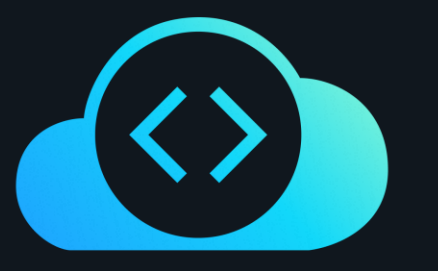

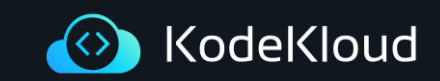

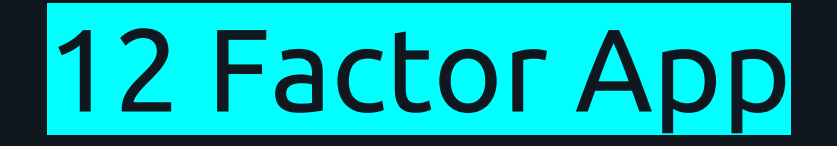

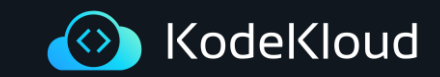

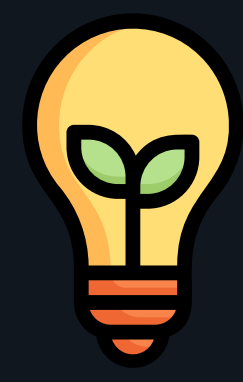

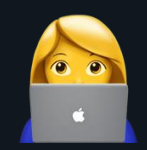

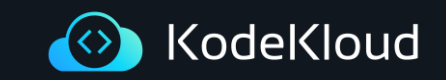

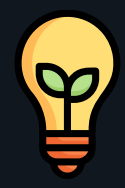

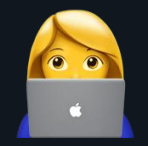

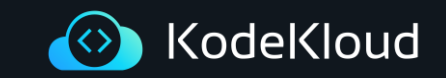

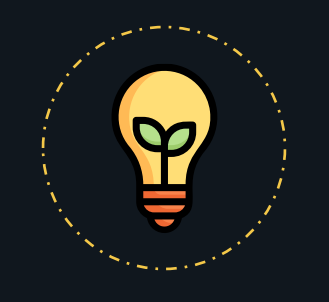

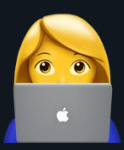

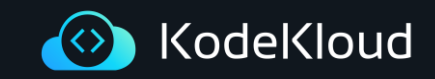

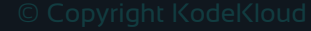

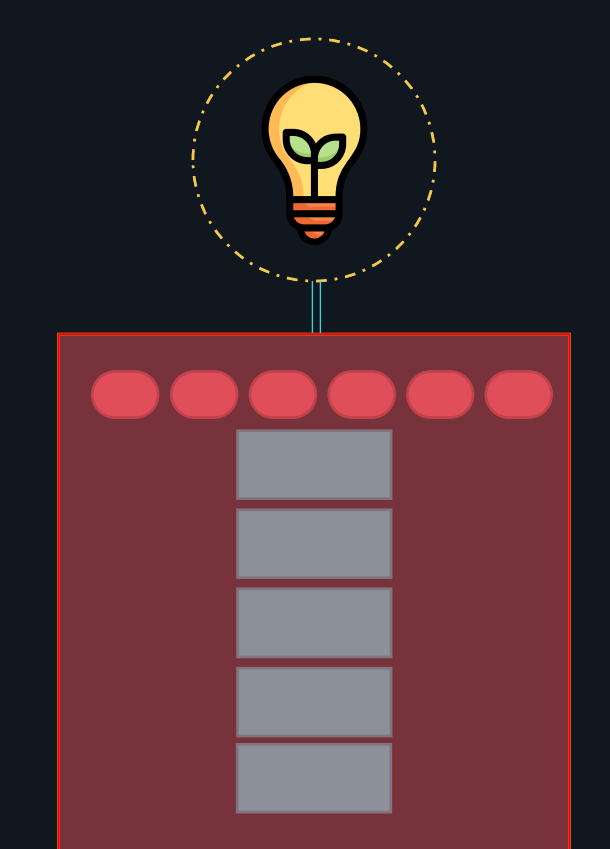

60  $\bullet$ 

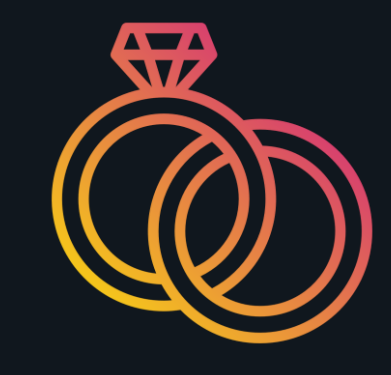

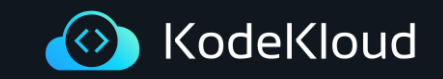

#### Fast forward to today!

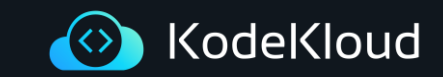

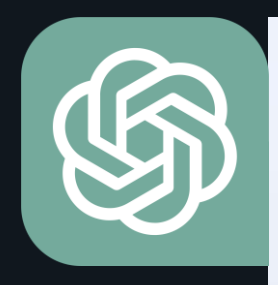

#### **Total Visits Last 3 Mor**

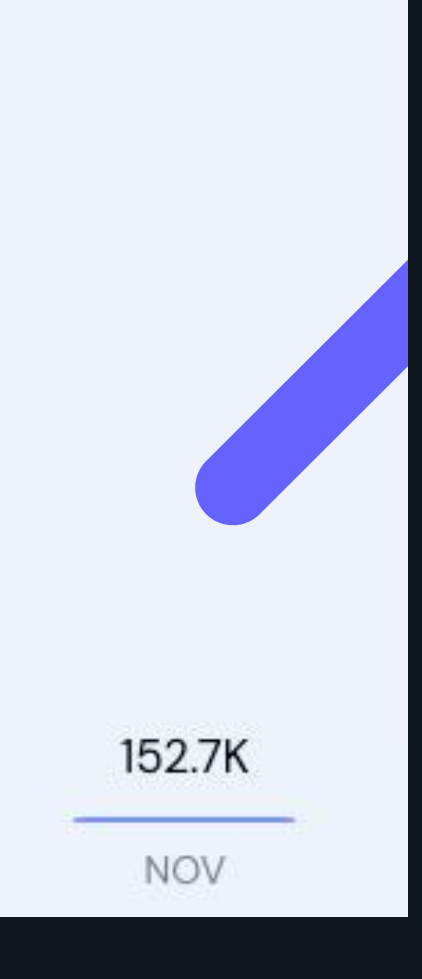

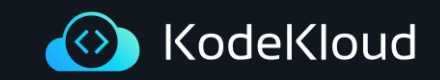

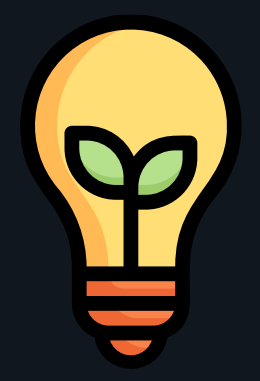

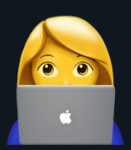

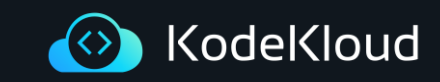

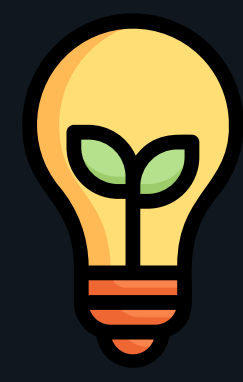

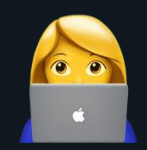

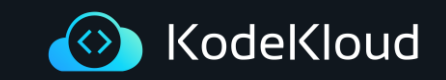

#### DEMO - Cloud Provisioning

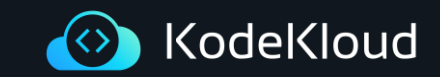

#### **SER VERLESS!!!**

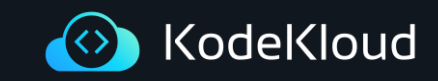

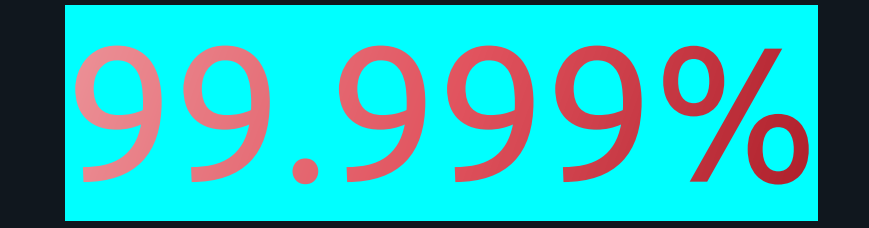

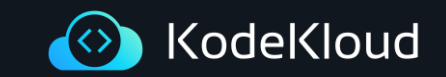

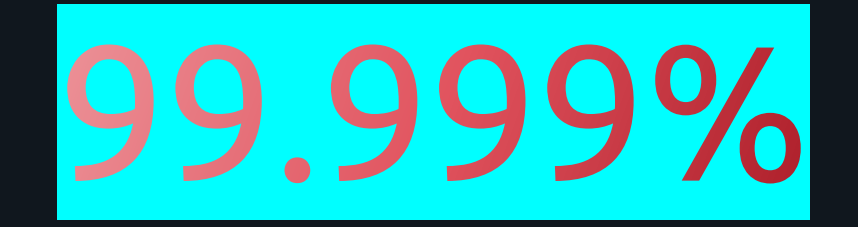

#### **NO DOWNTIME**  $\bullet$ **MAINTENANCE OUTAGES**  $\bullet$

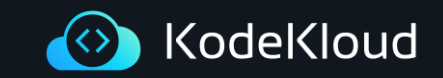

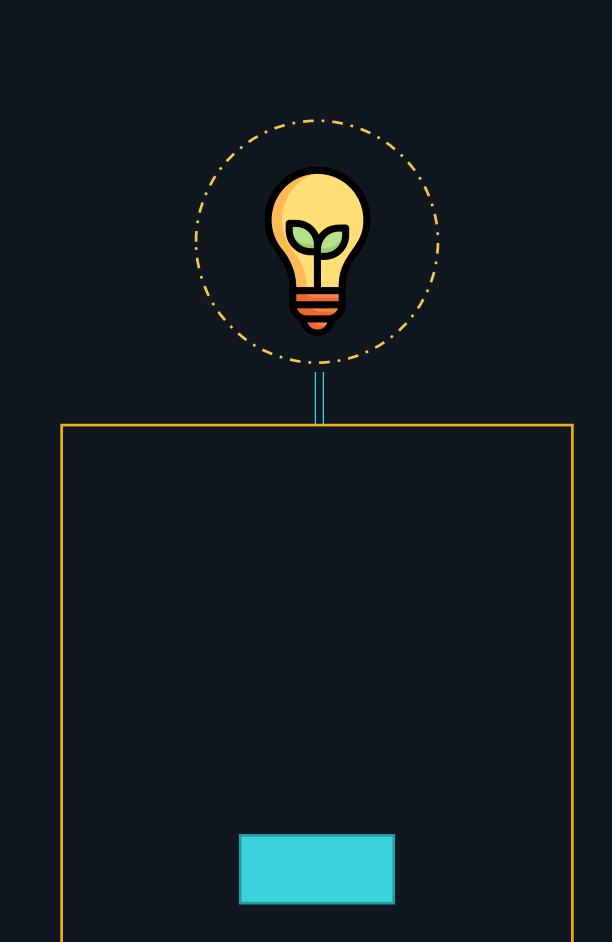

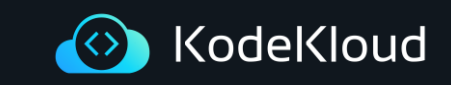

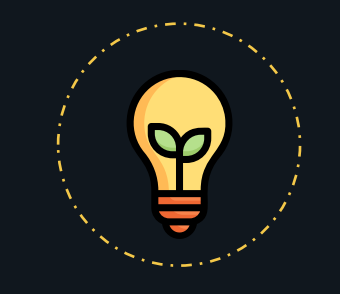

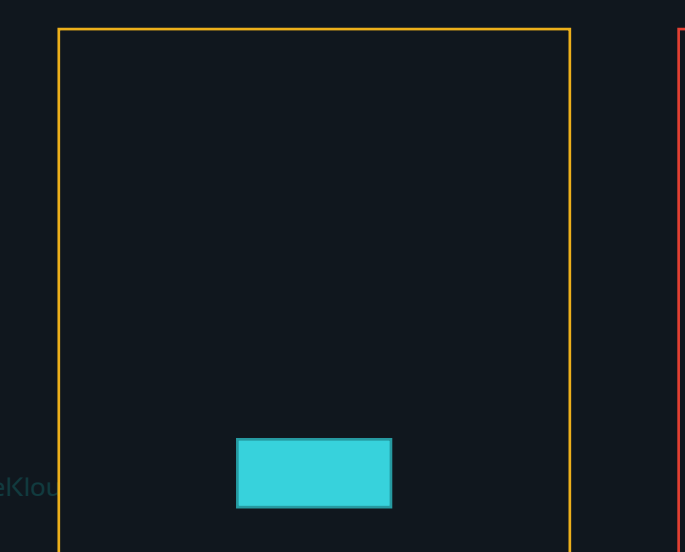

60

 $\ddot{\bullet}$ 

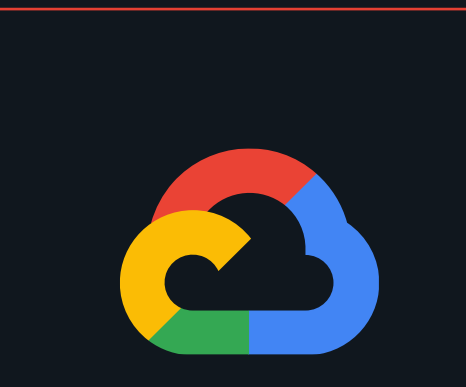

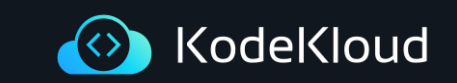

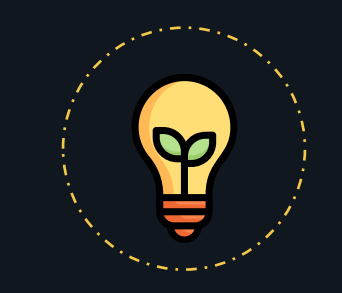

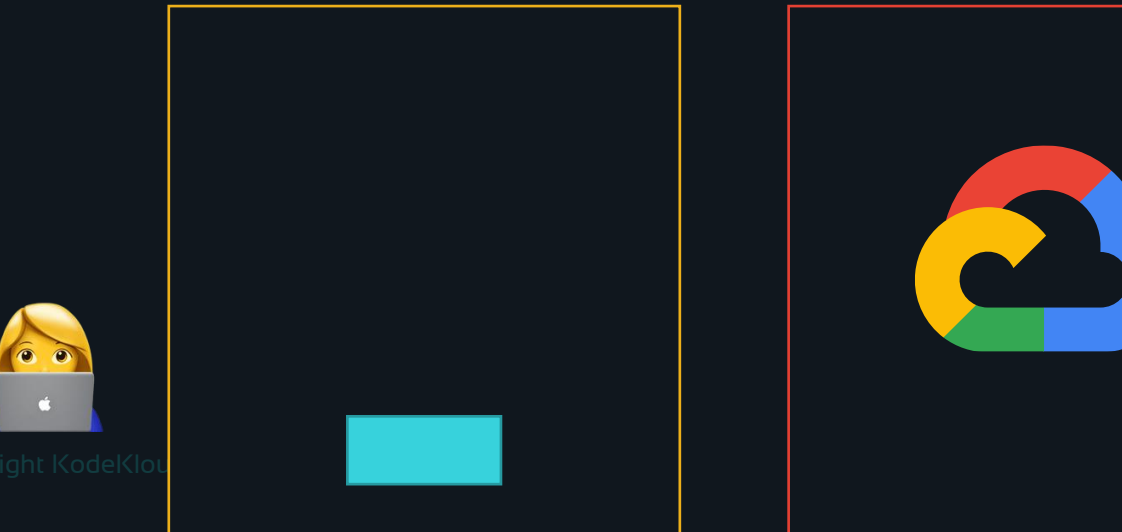

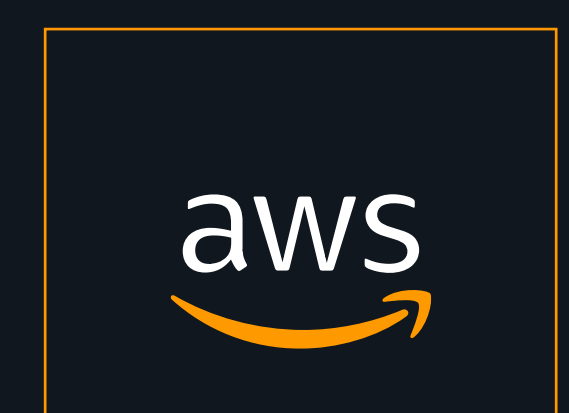

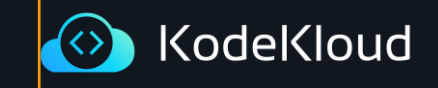

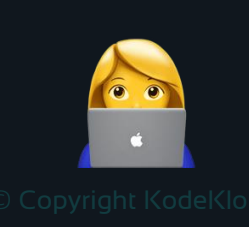

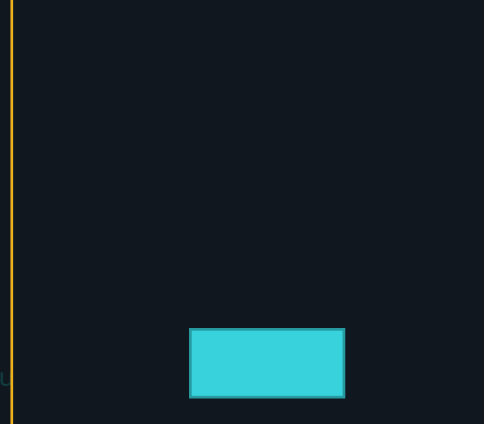

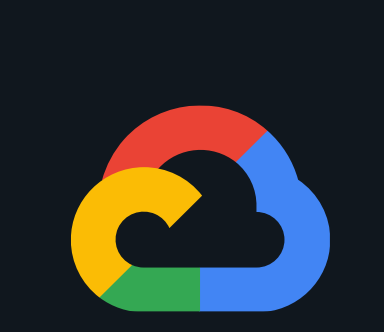

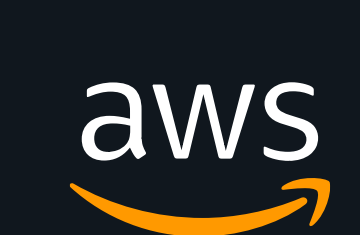

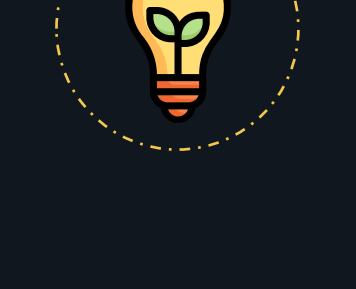

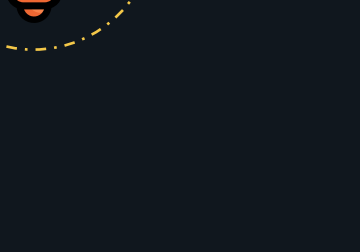

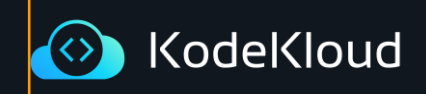

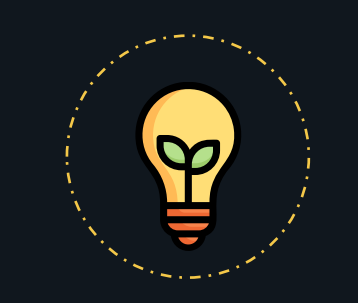

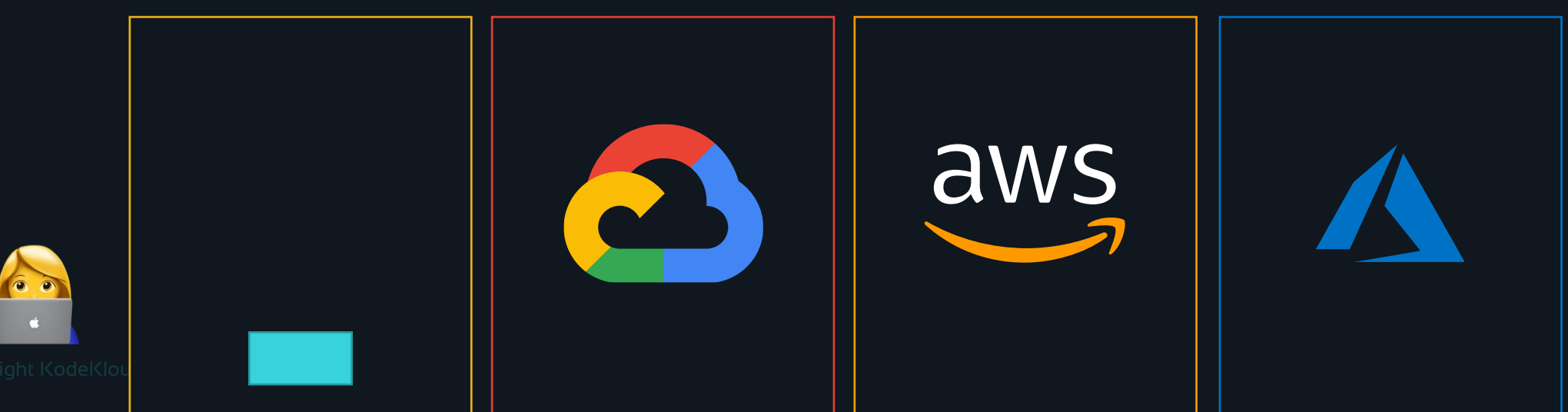

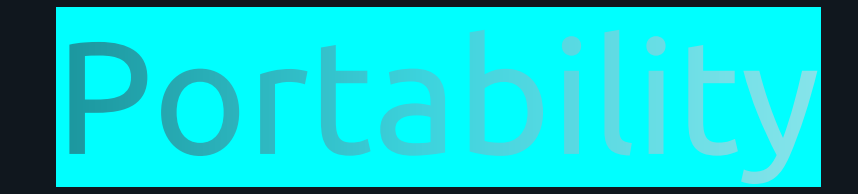

60

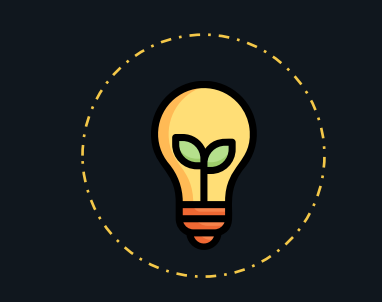

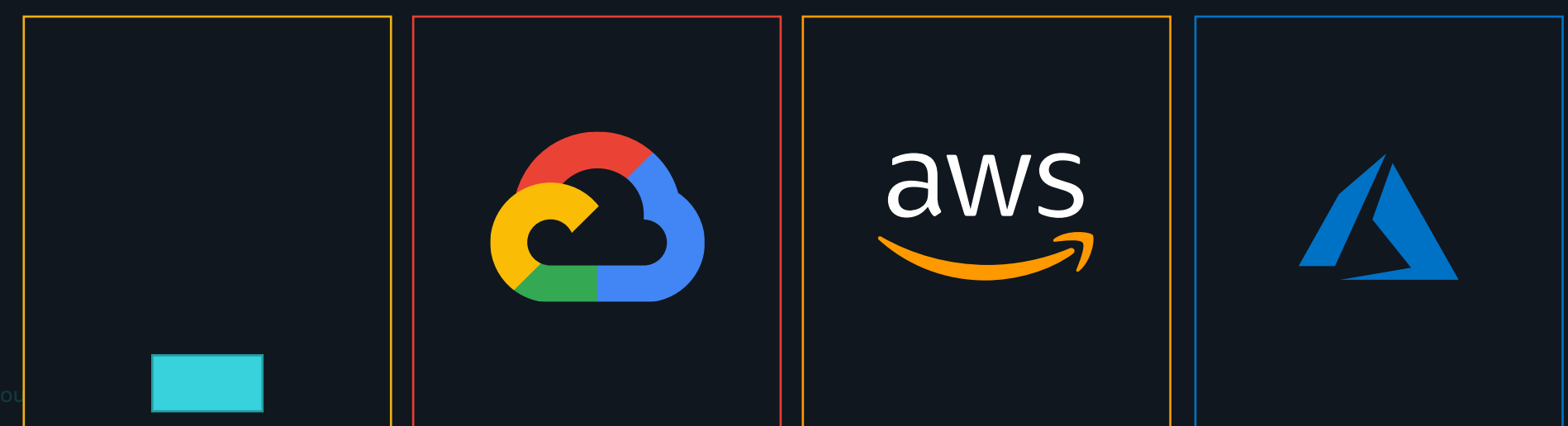

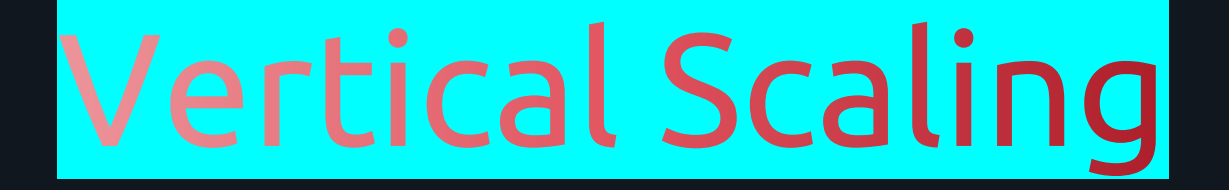

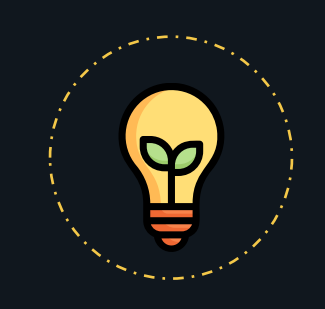

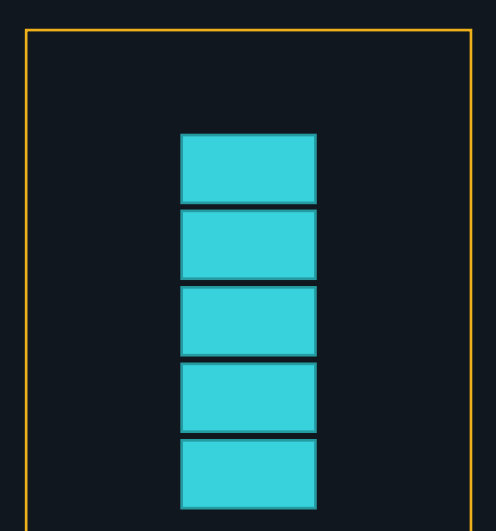

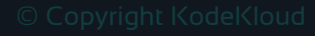

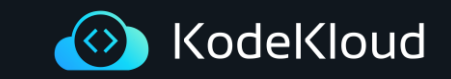

## Horizontal Scaling

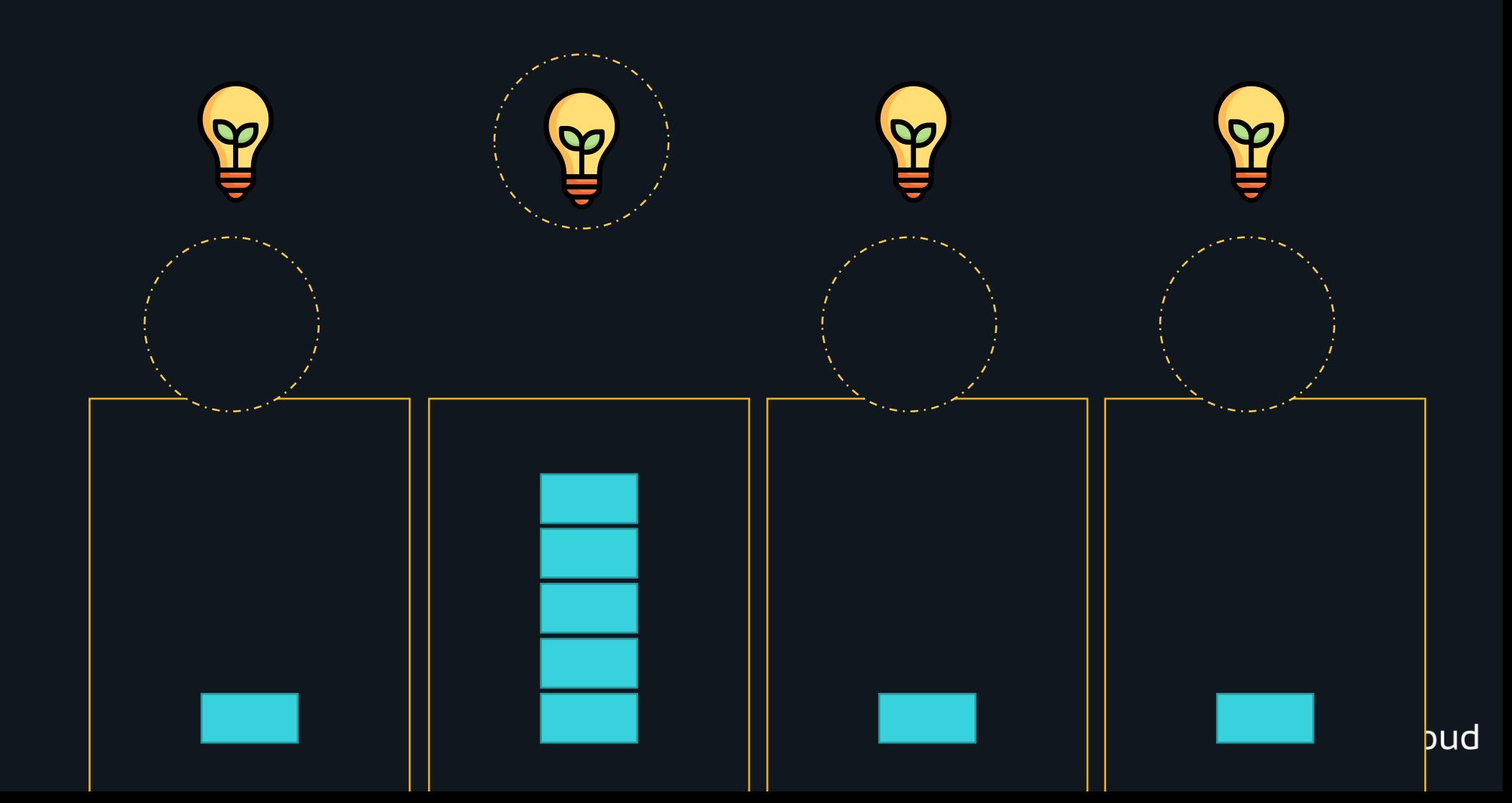

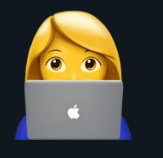

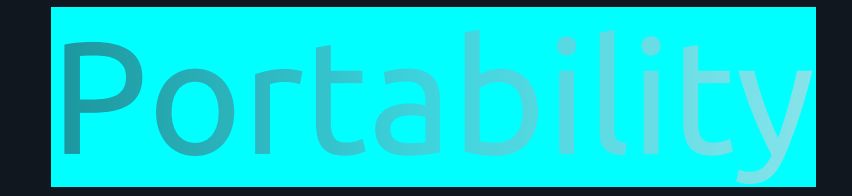

### Continuous Deployment

## Scalability

### Modern Cloud Platforms

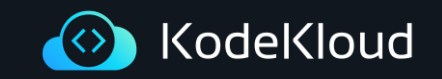

# THE TWELVE-FACTOR APP

 $\bigotimes$ 

https://12factor.net/

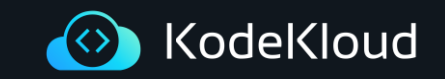

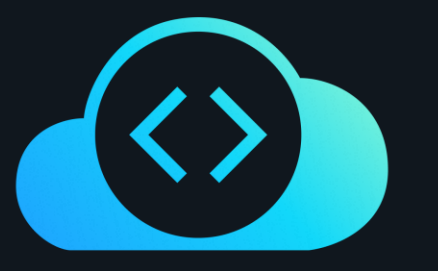

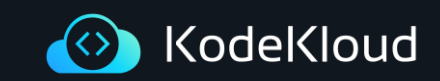

# $\bigotimes$ THE TWELVE-FACTOR APP

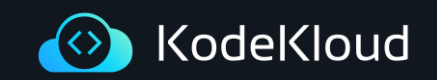

I Codebase II Dependencies III Config VI Processes IV Backing Services V Build, release, run

VIII **Concurrency** VII Port Binding IX Disposability X Dev/prod parity XII Admin Processes XI Logs

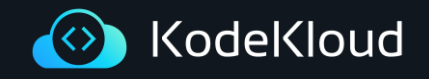

```
\bullet\bullet\bulletapp.py
from flask import Flask
app = False(\_name_)(dapp.route('/')
def welcomeToKodeKloud():
    return "Welcome to KODEKLOUD!"
if _{-}name_{-} == "_{-}main_{-}":
    app.run(host="0.0.0.0", debug=True)
```
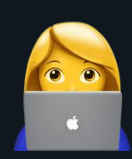

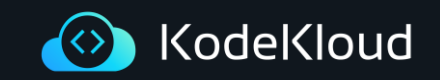

#### $\begin{array}{ccccc}\hline & \bullet & \bullet & \bullet\end{array}$

app.py

```
from flask import Flask
```

```
app = False(\_name_)
```

```
(dapp.route('/')
def welcomeToKodeKloud():
    return "Welcome to KODEKLOUD!"
```

```
if _{-}name_{-} == "_{-}main_{-}":
    app.run(host="0.0.0.0", debug=True)
```
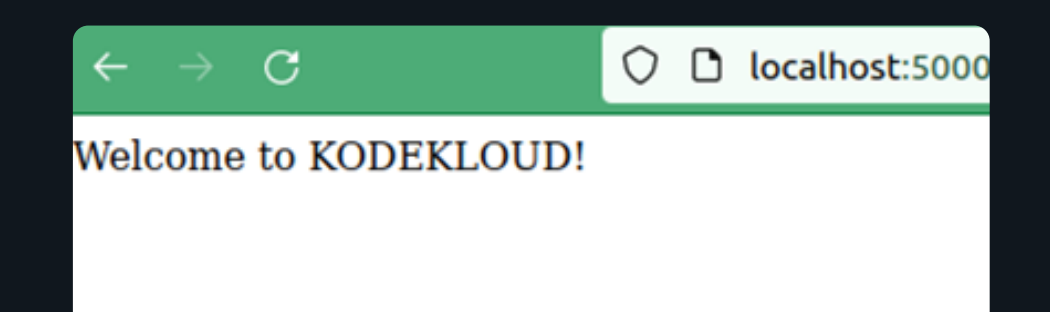

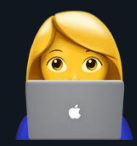

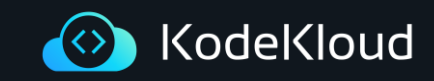

```
\bullet\bullet\bulletapp.py
from flask import Flask
app = False(\_name_)(dapp.route('/')
def welcomeToKodeKloud():
    return "Welcome to KODEKLOUD!"
if _{-}name_{-} == "_{-}main_{-}":
    app.run(host="0.0.0.0", debug=True)
```
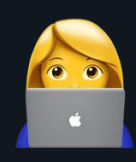

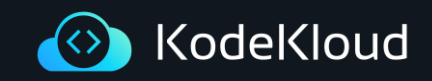

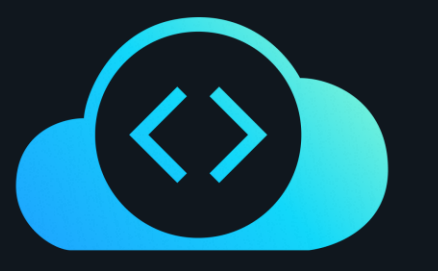

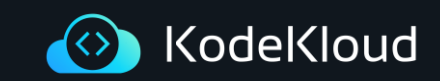

#### I Codebase

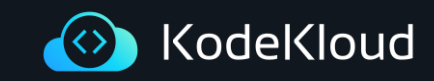

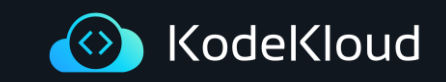

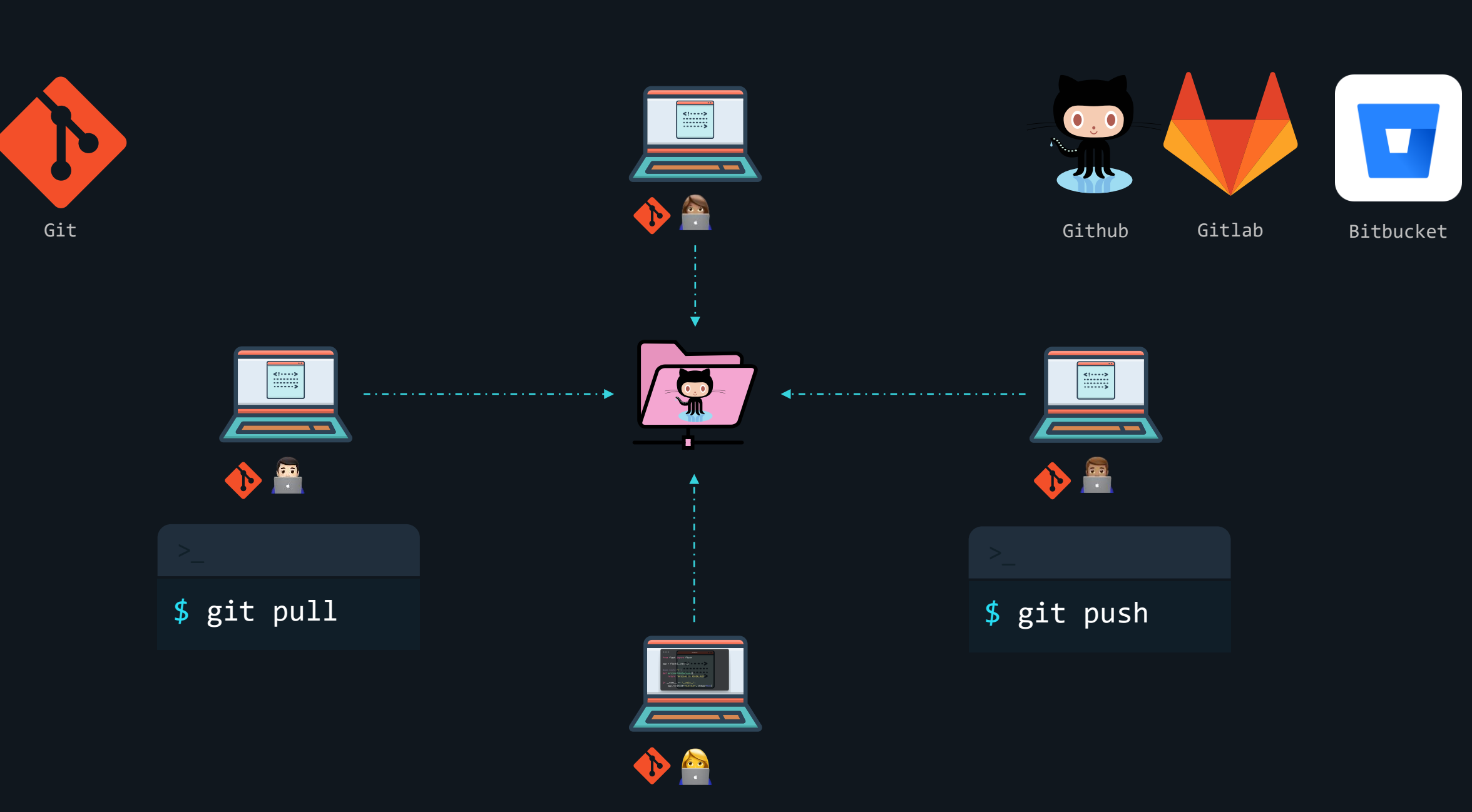

☝️ Multiple apps sharing the same code is a violation of twelve-factor.

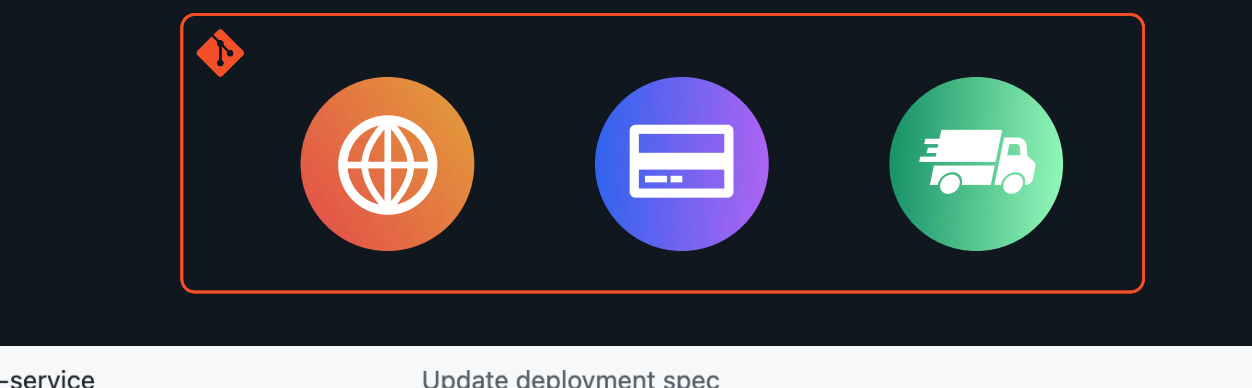

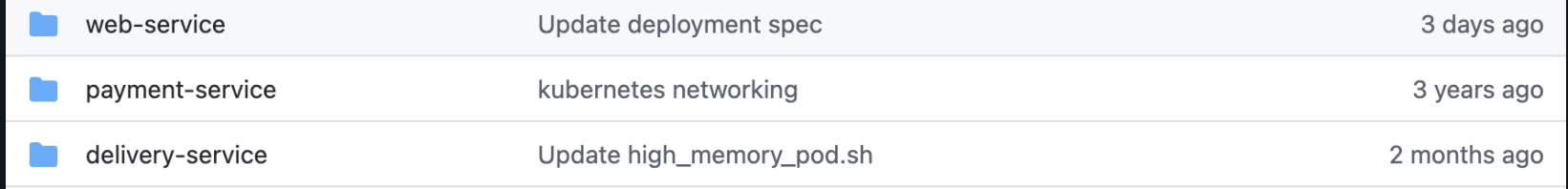

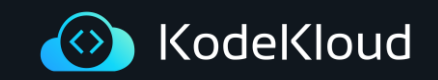

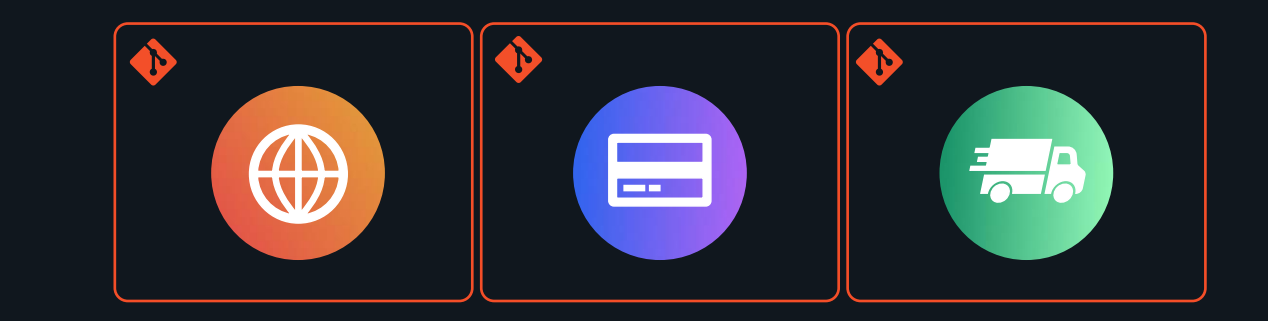

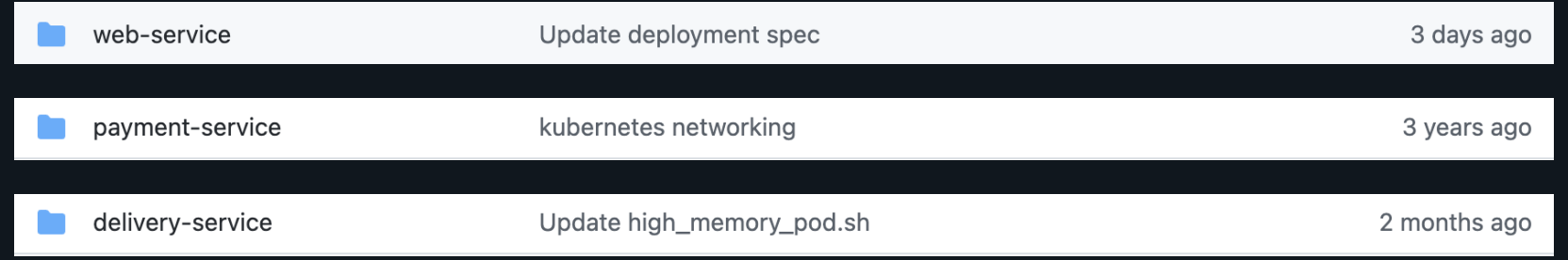

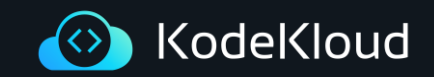

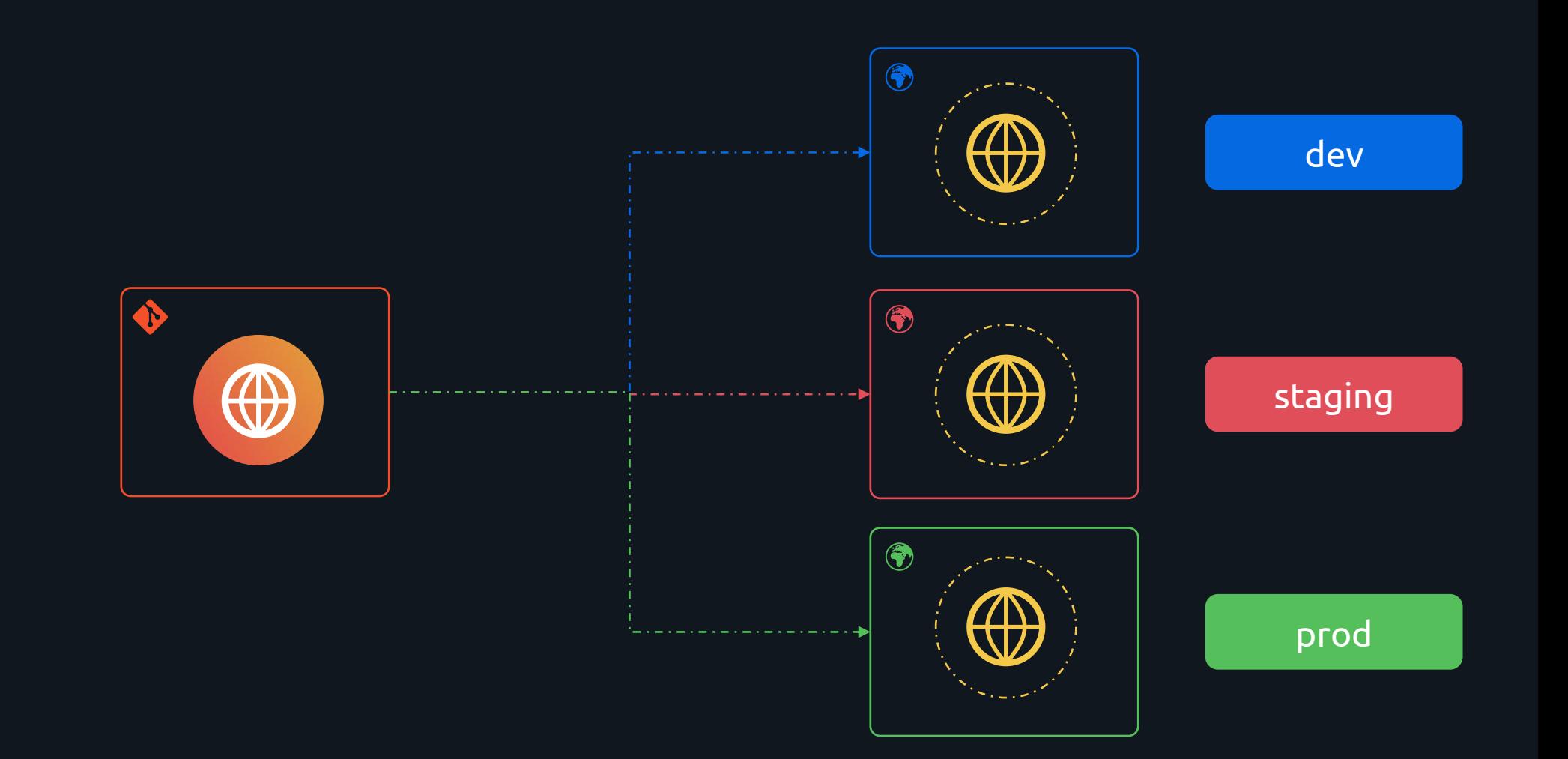

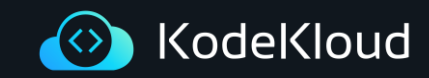
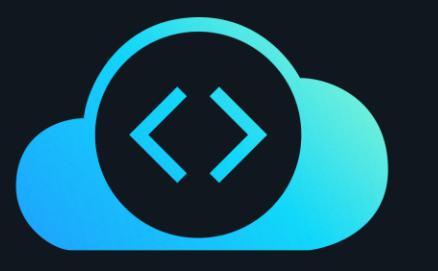

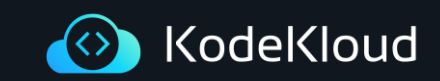

### II Explicitly declare and isolate dependencies

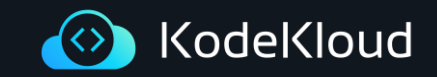

#### \$ pip install flask

```
\bullet\bullet\bulletapp.py
from flask import Flask
app = False(\_name_)(dapp.route('/')
def welcomeToKodeKloud():
    return "Welcome to KODEKLOUD!"
if _{-}name<sub>--</sub> == "_{-}main_{-}":
    app.run(host="0.0.0.0", debug=True)
```
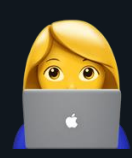

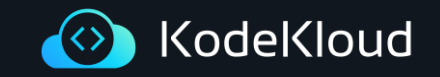

☝️ A twelve-factor app never relies on implicit existence of system-wide packages.

## II Explicitly declare and isolate dependencies

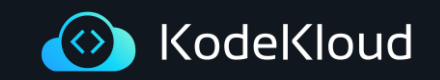

#### \$ pip install flask

```
\bullet\bullet\bulletapp.py
from flask import Flask
app = False(\_name_)(dapp.route('/')
def welcomeToKodeKloud():
    return "Welcome to KODEKLOUD!"
if _{-}name_{-} == "_{-}main_{-}":
    app.run(host="0.0.0.0", debug=True)
```
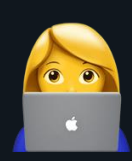

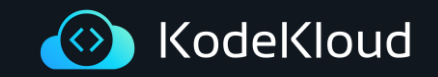

#### \$ pip install flask

#### $\bullet\bullet\bullet$

app.py

```
from flask import Flask
```

```
app = Flask(\_name-)
```

```
\lbrack \text{deapp.route('/') }def welcomeToKodeKloud():
    return "Welcome to KODEKLOUD!"
```

```
if _{-}name_{-} == "_{-}main_{-}":
    app.run(host="0.0.0.0", debug=True)
```
#### \$ pip install –r requirements.txt

 $\begin{array}{c} \bullet & \bullet & \bullet \end{array}$ requirements.txt

 $flask==2.0.0$ 

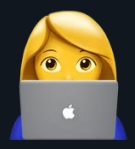

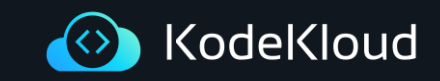

# II Explicitly declare and isolate dependencies

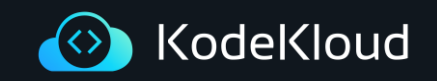

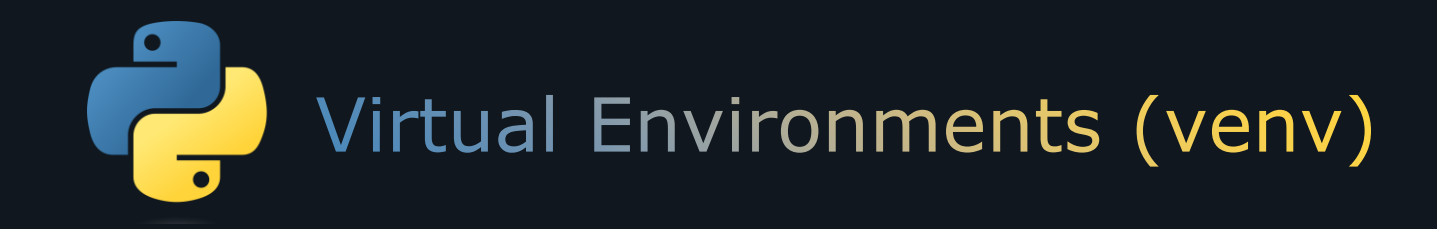

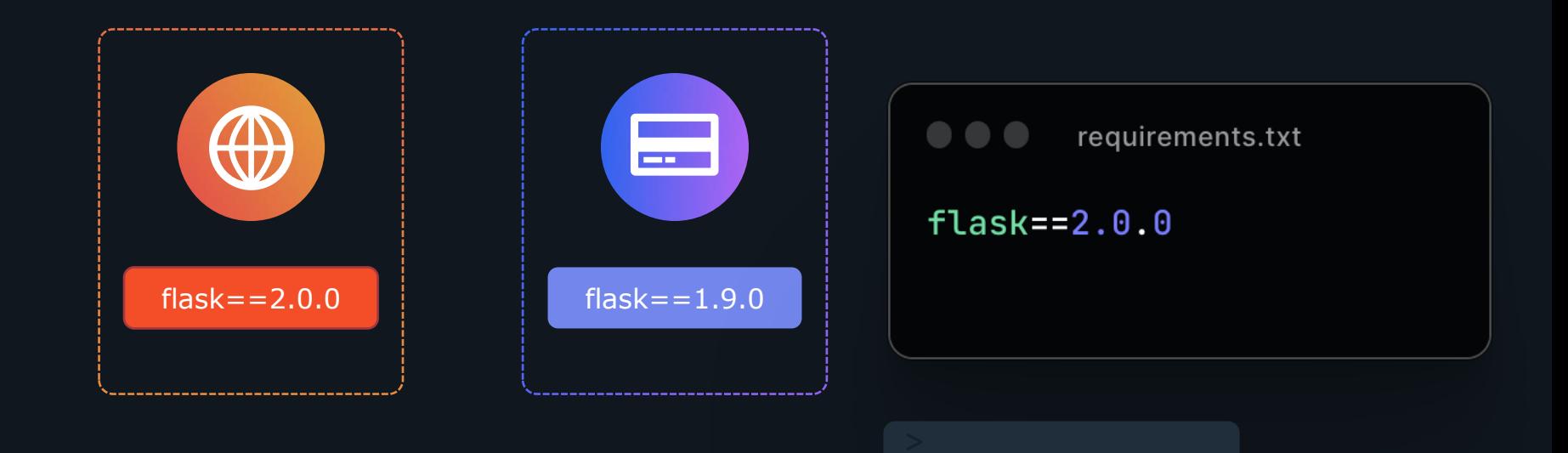

\$ curl

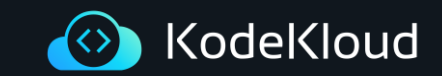

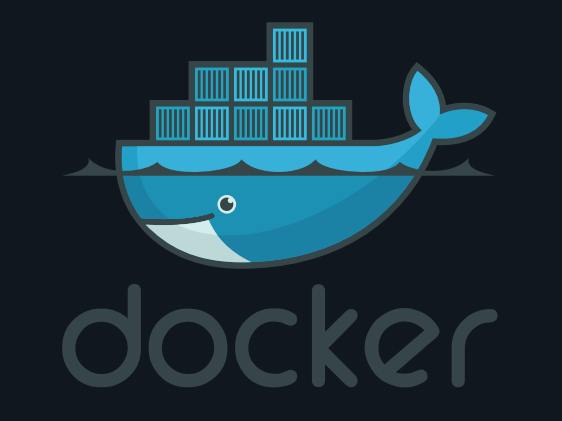

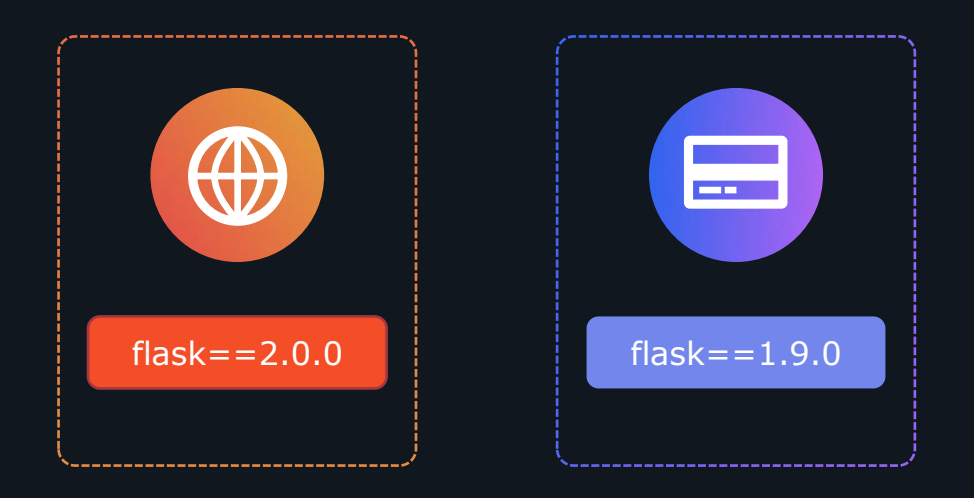

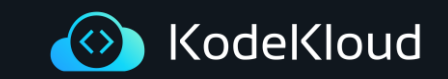

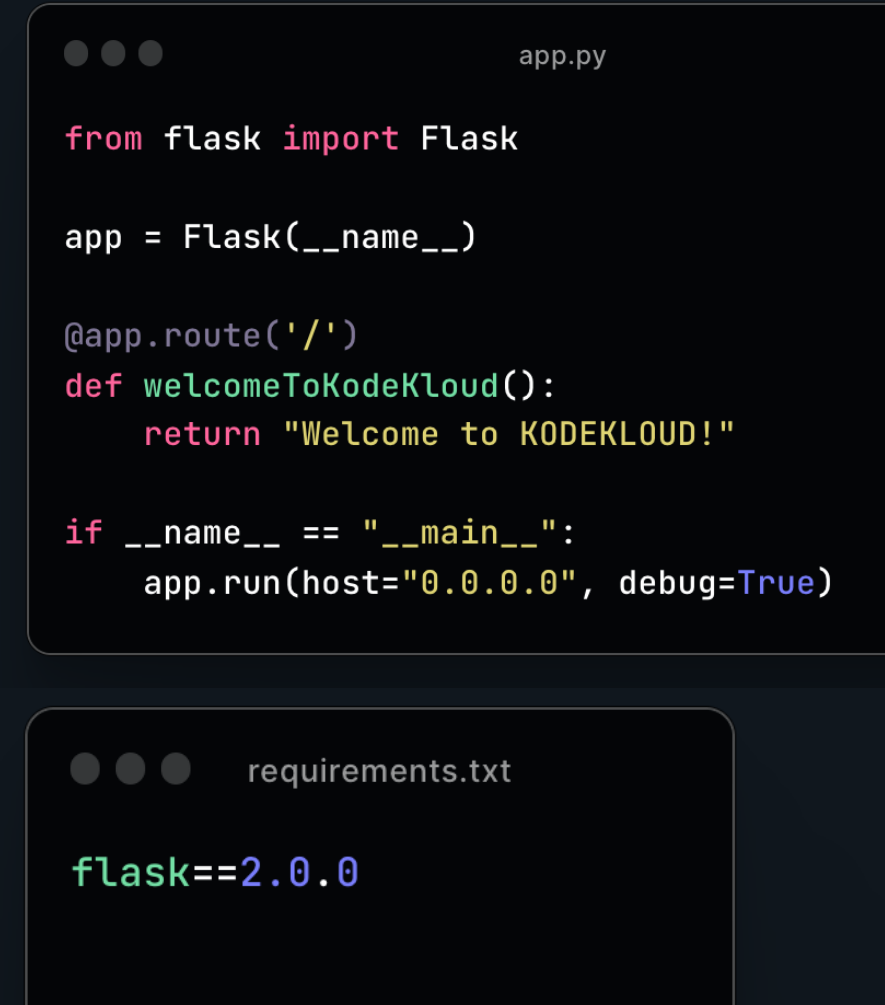

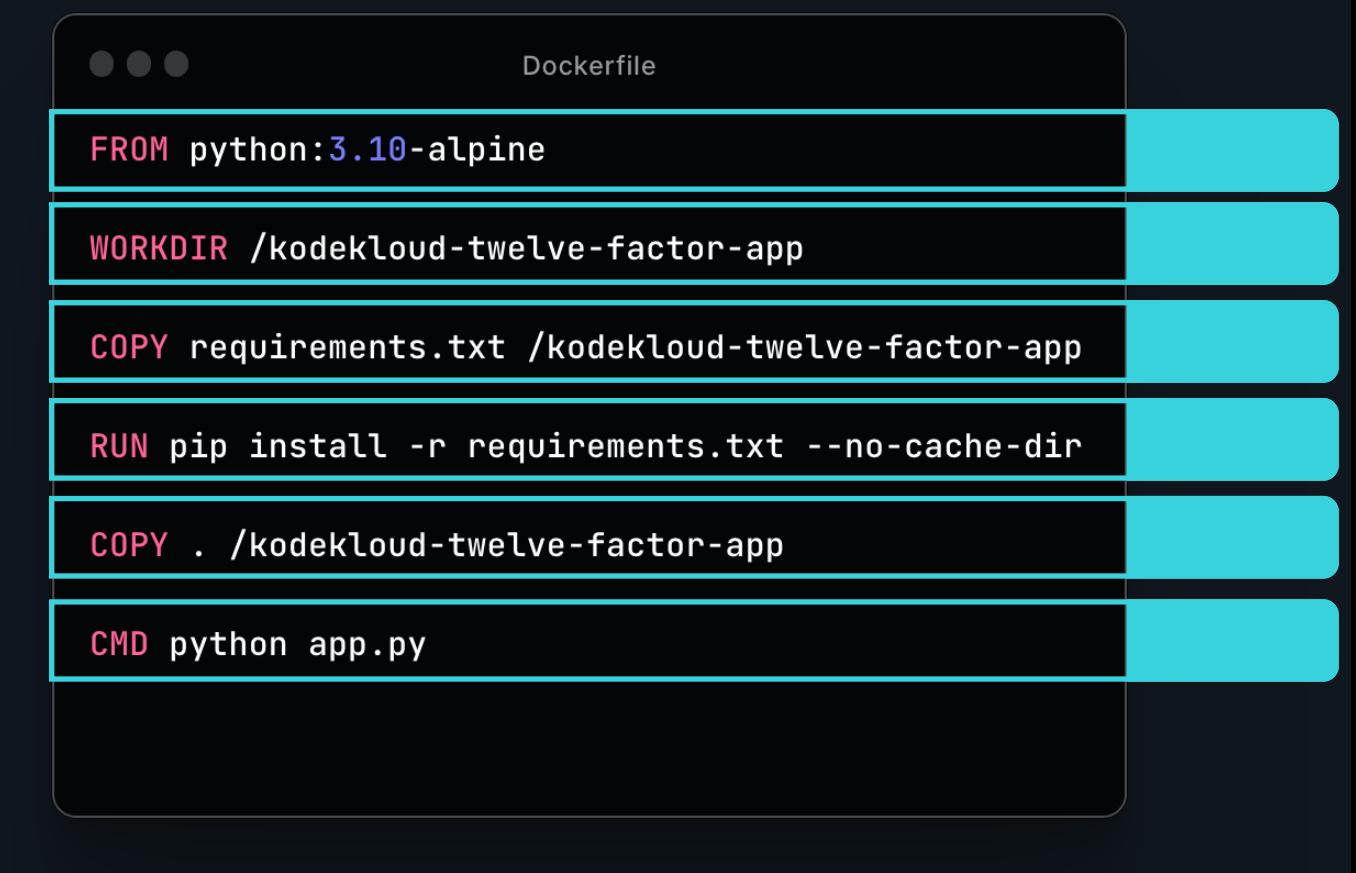

 $$$  docker build ....

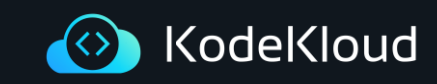

#### \$ docker run ....

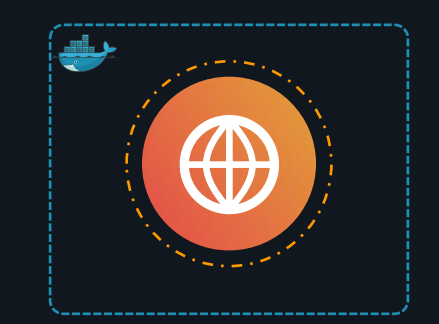

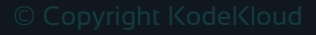

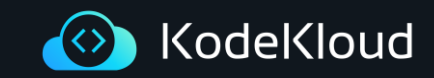

#### Docker Course & Labs Demo

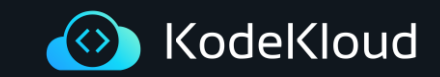

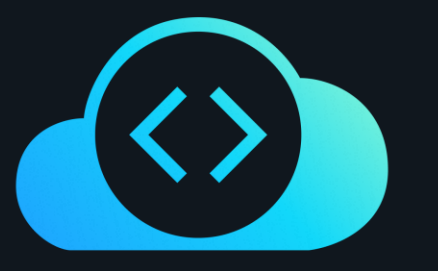

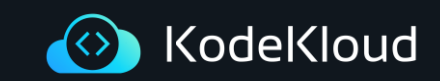

# III Config

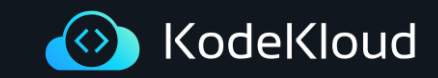

# VIII Concurrency

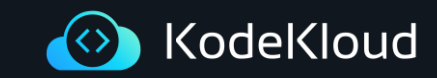

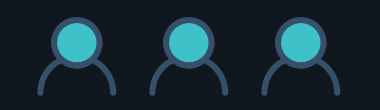

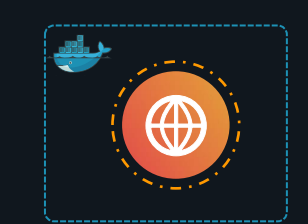

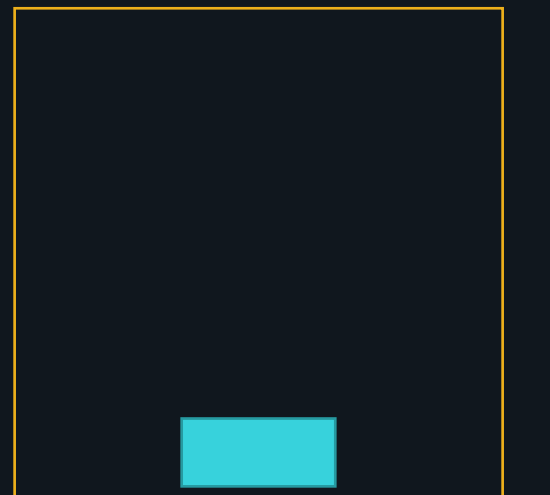

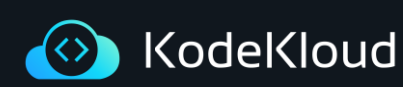

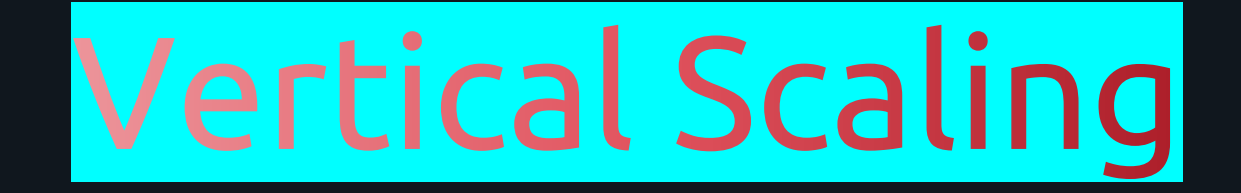

#### RRR RRR RRR

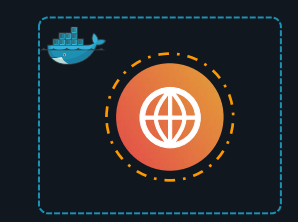

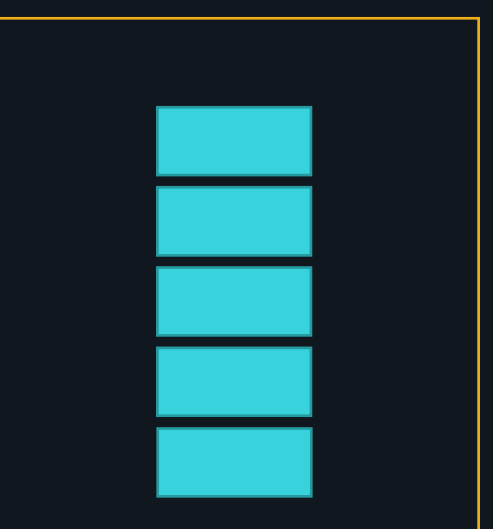

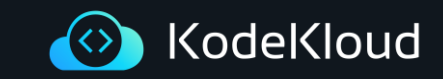

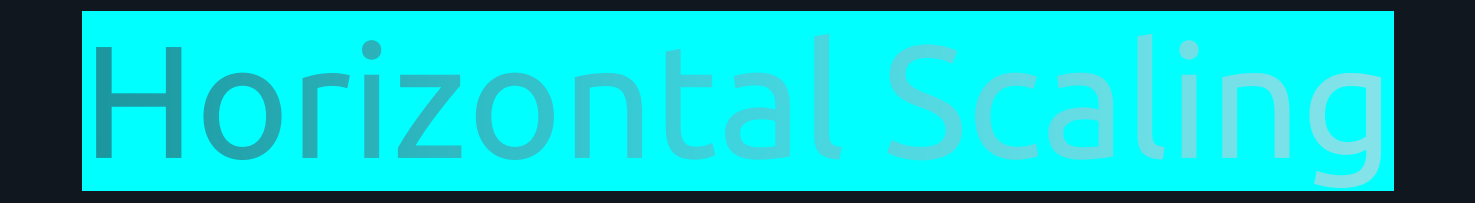

#### **PPP**  $222$  $222$

#### Load Balancer

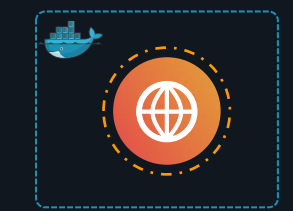

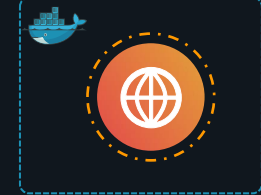

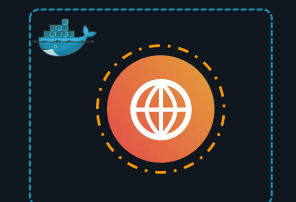

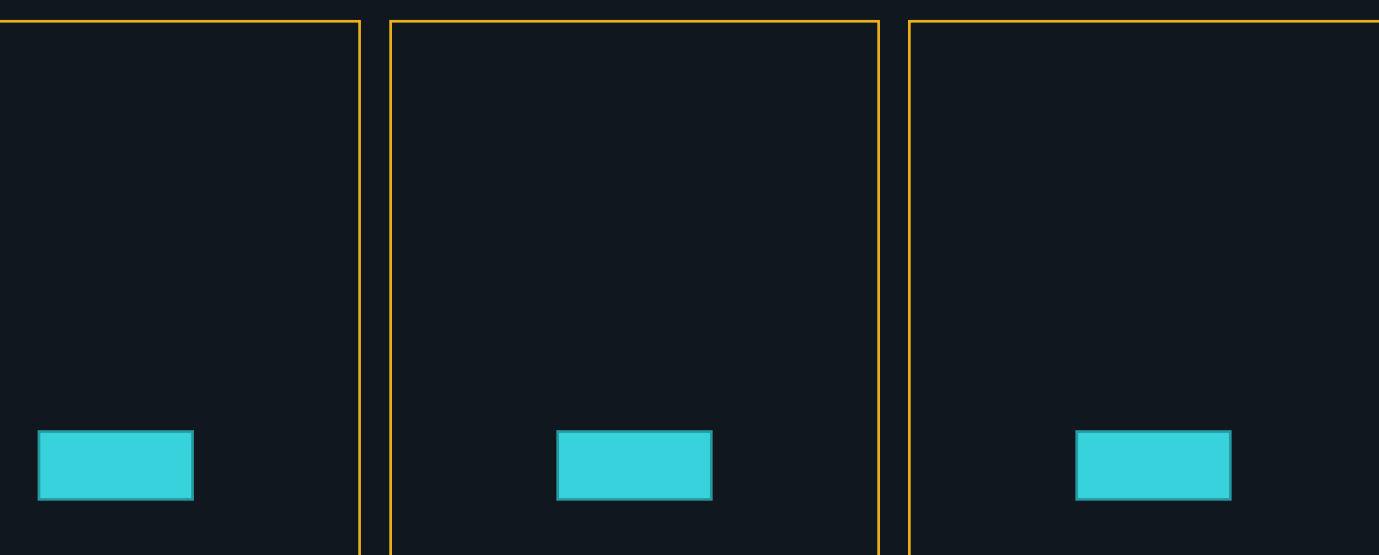

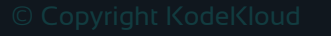

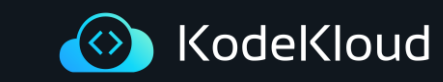

# VIII Concurrency

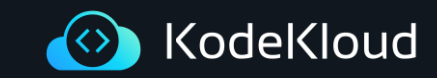

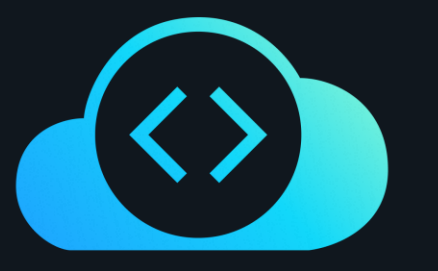

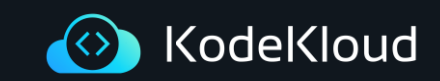

☝️ Twelve-factor processes are stateless and share-nothing.

#### VI Processes

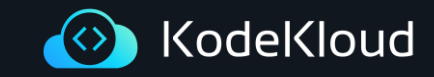

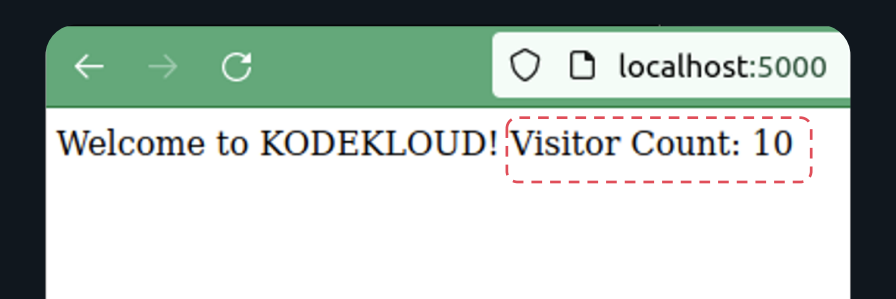

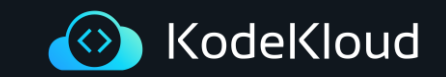

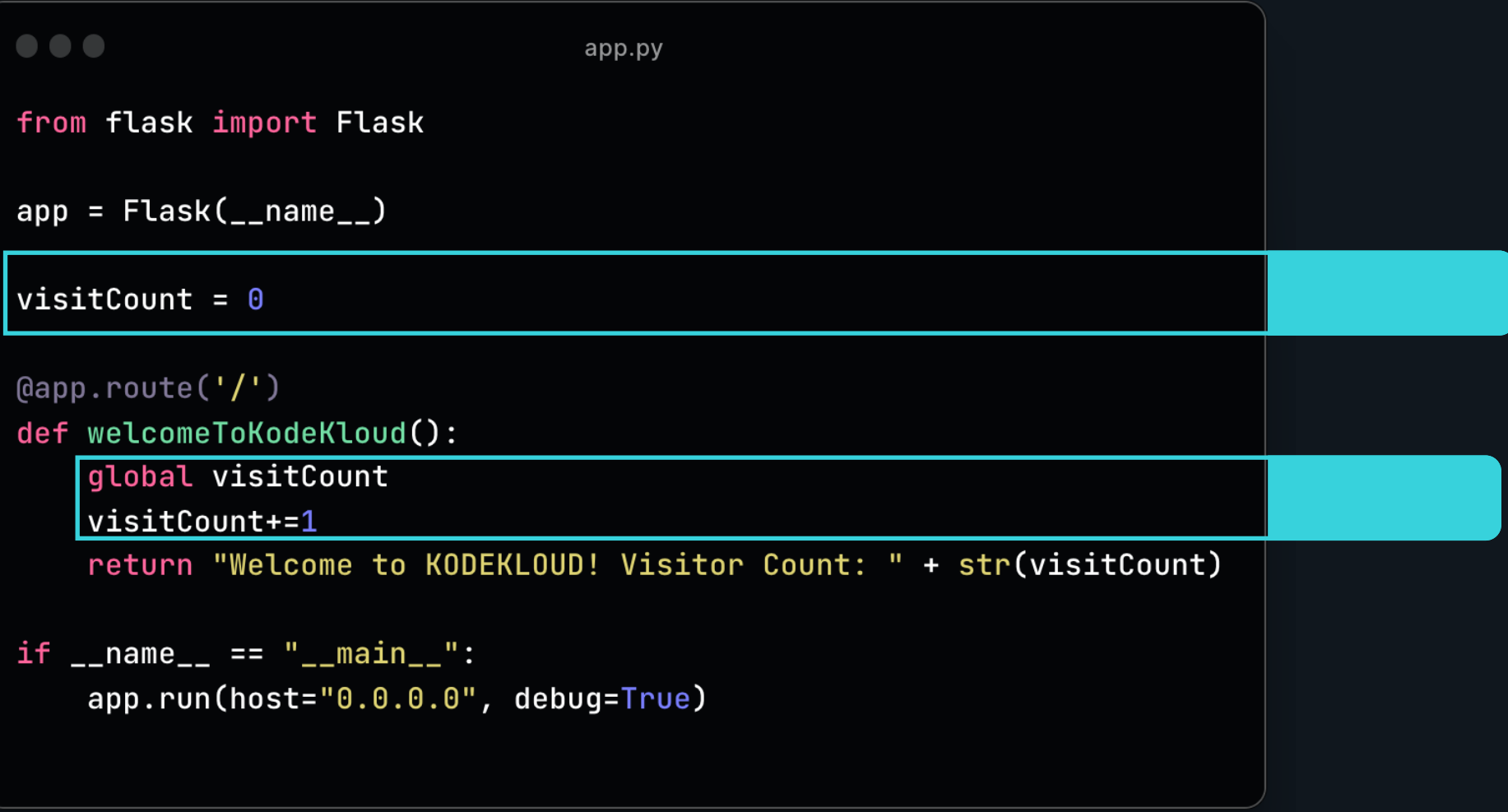

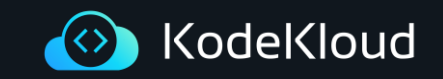

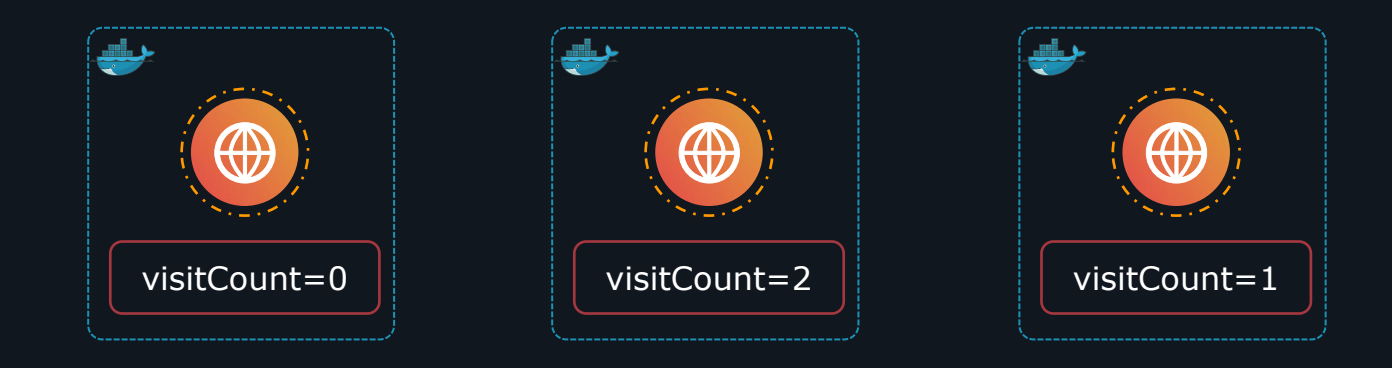

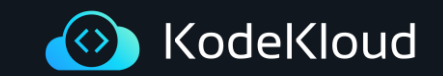

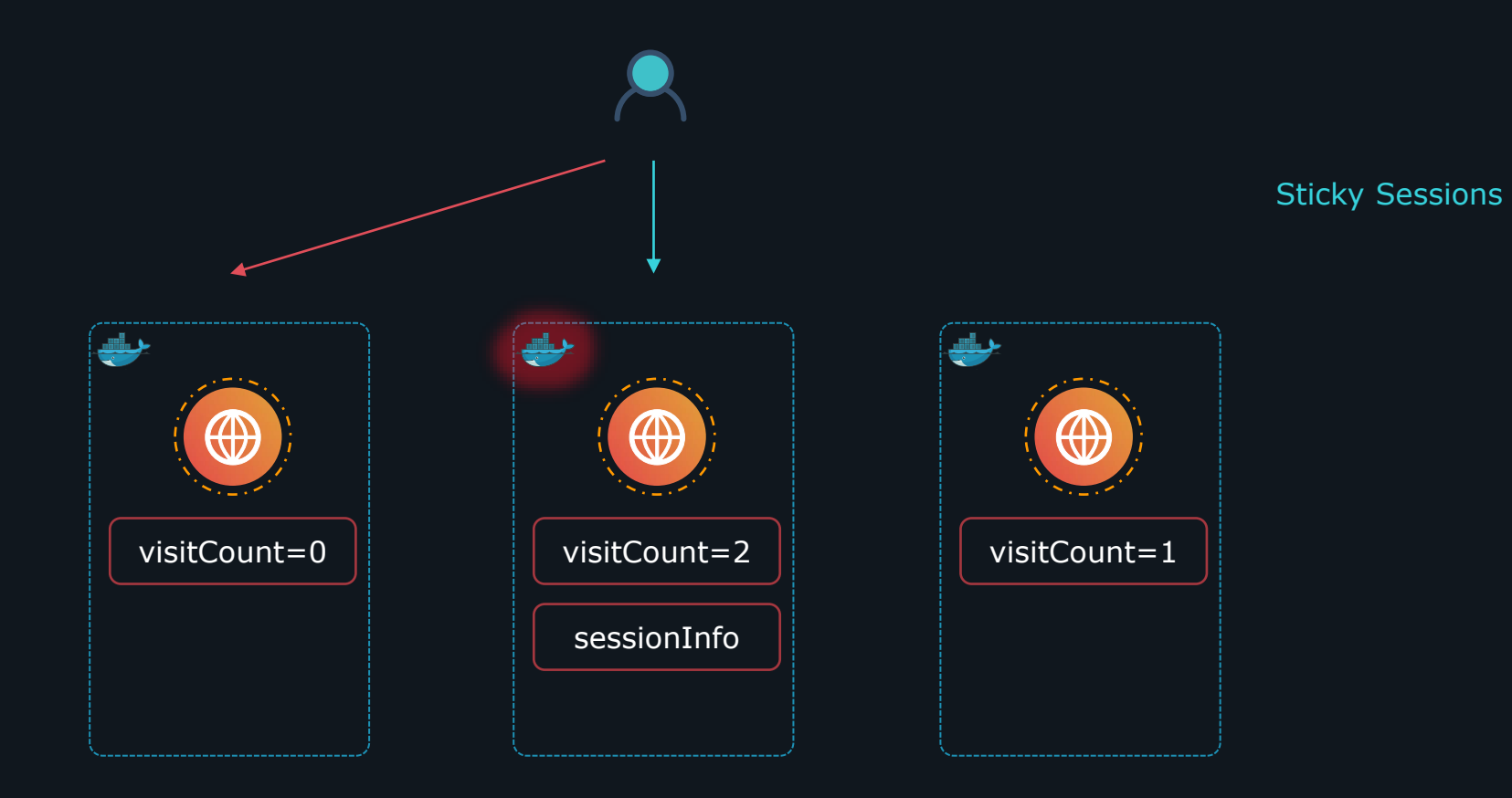

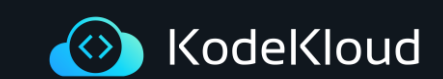

☝️ Twelve-factor processes are stateless and share-nothing.

☝️ Sticky sessions are a violation of twelve-factor and should never be used or relied upon.

> VI Processes

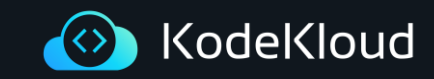

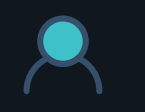

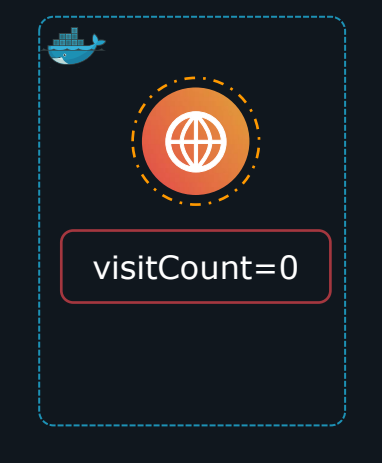

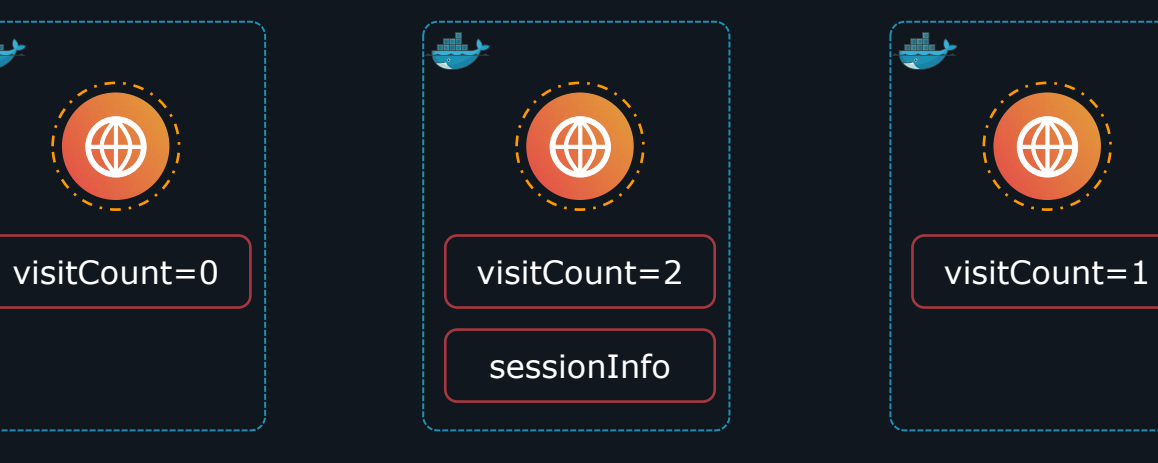

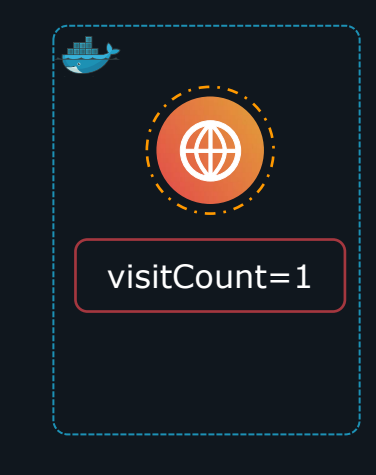

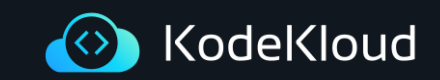

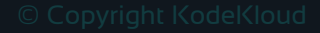

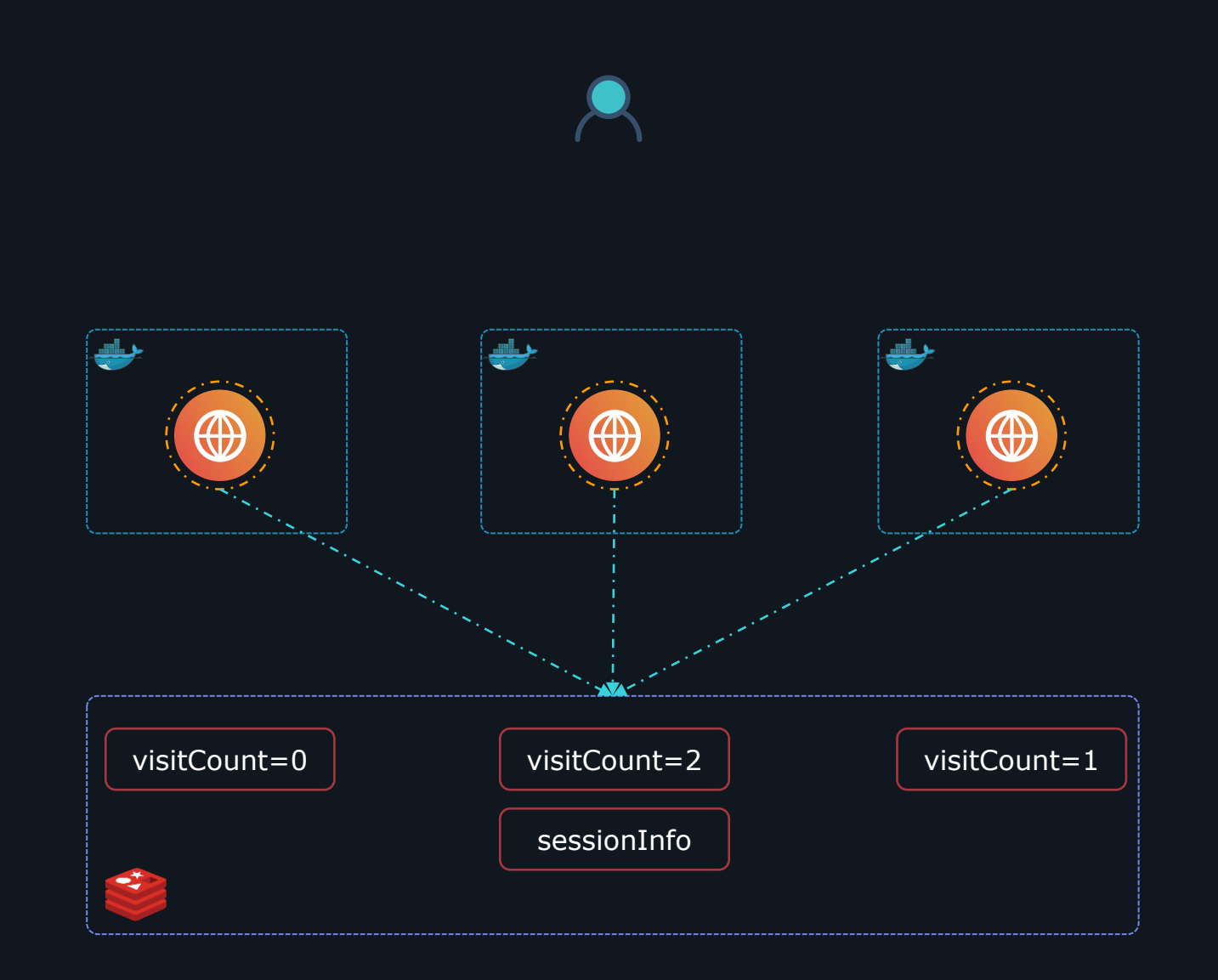

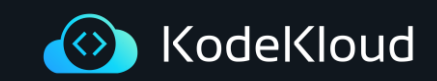

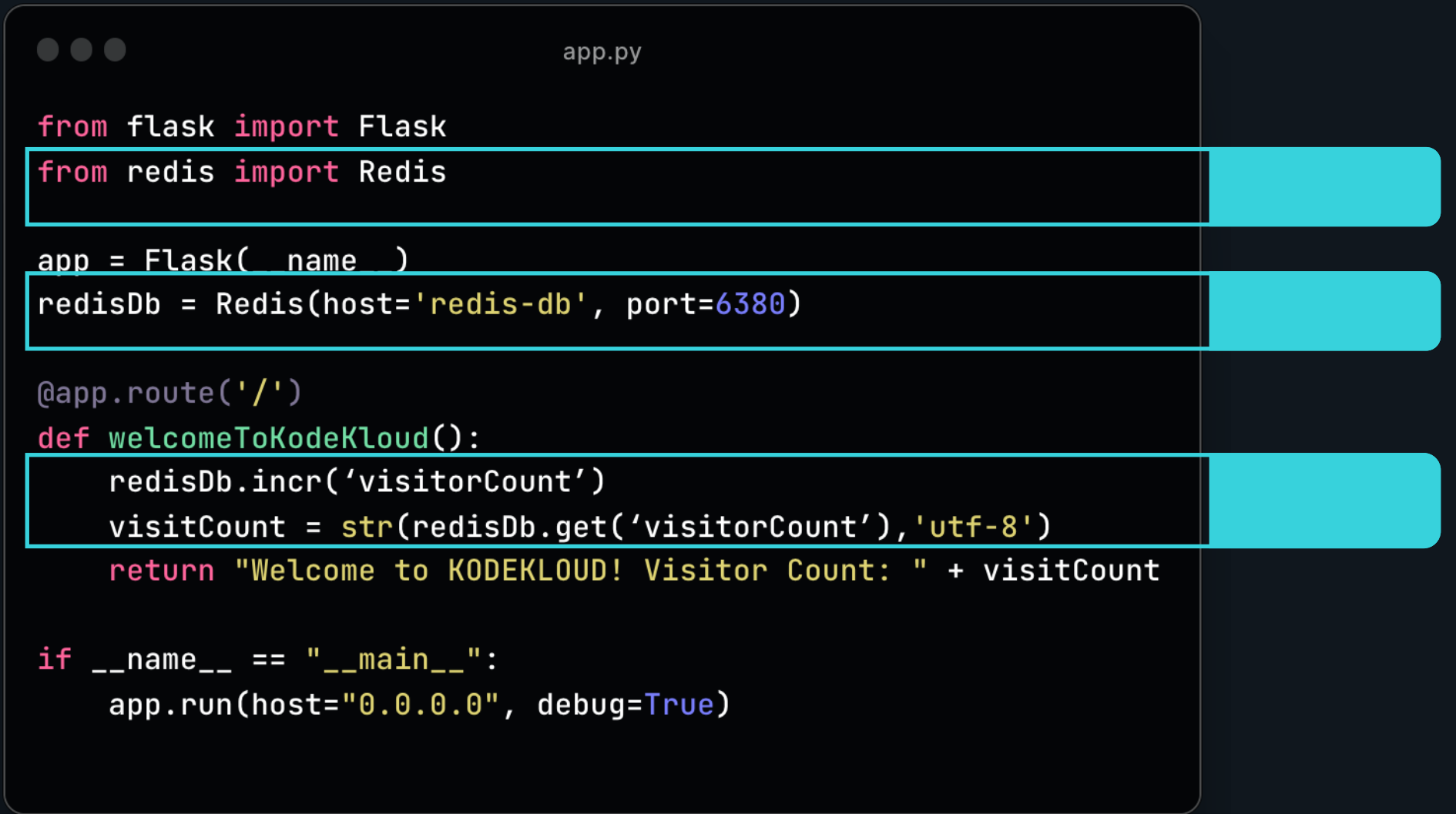

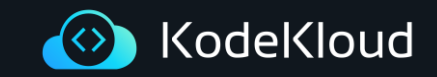

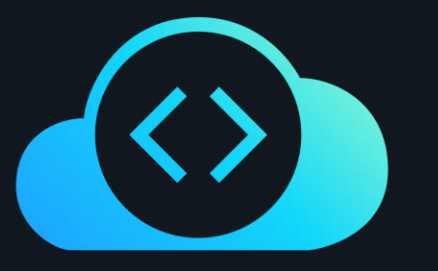

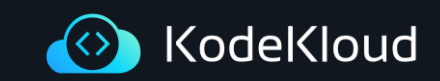

## IV Backing Services

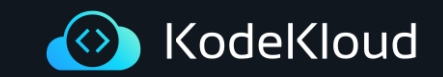

☝️ Treat backing services as attached resources.

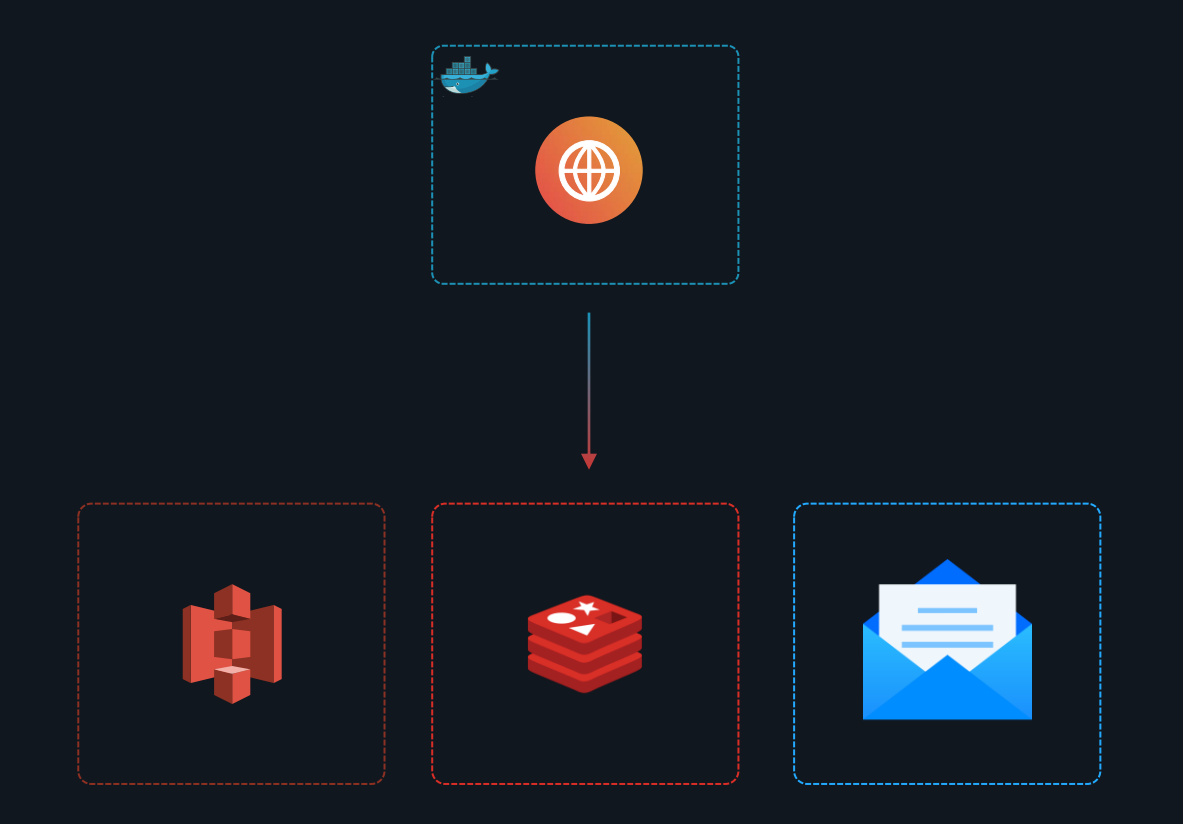

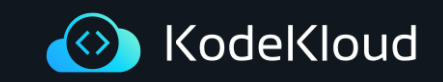

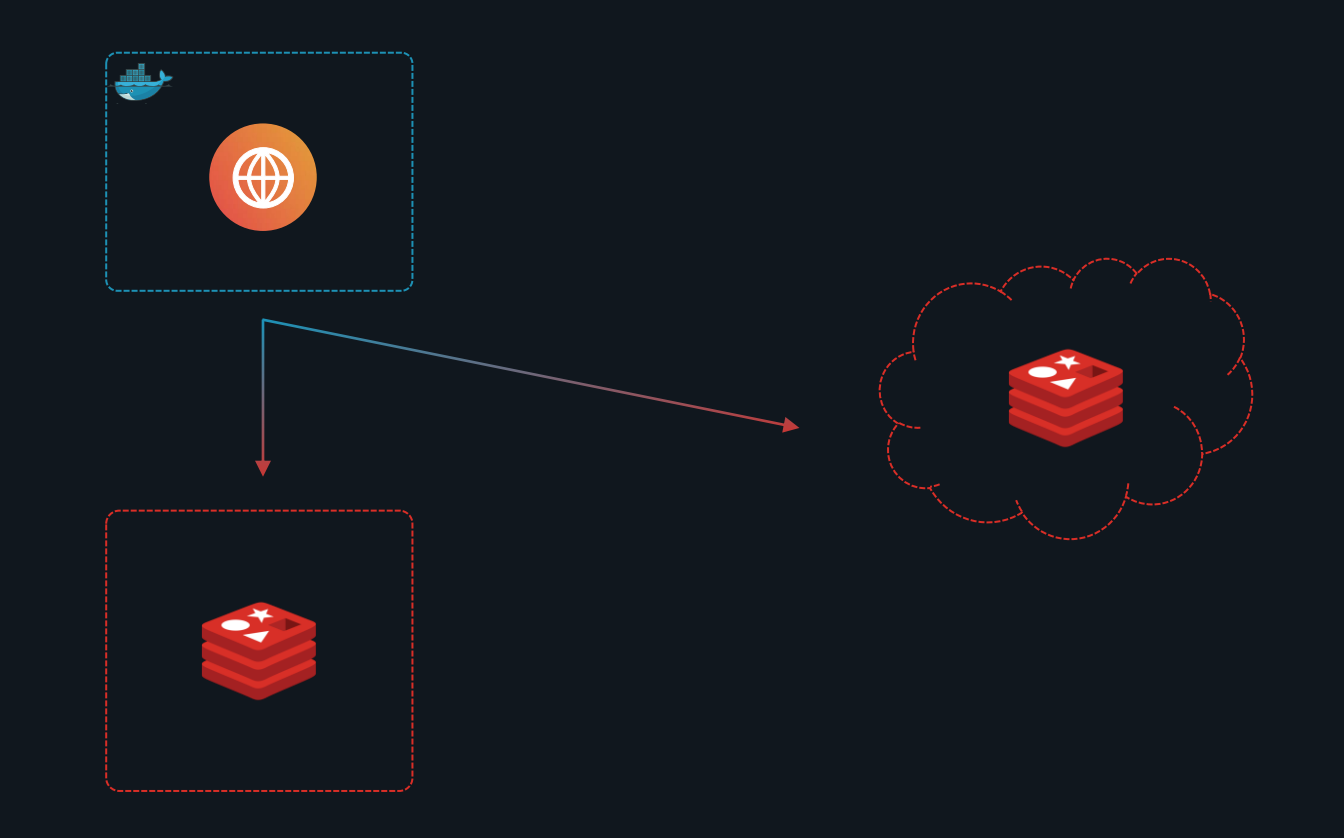

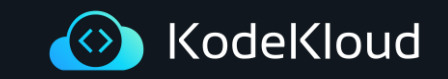

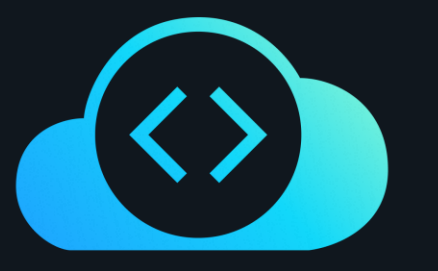

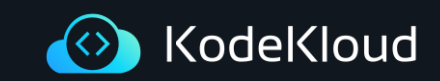

# III Config

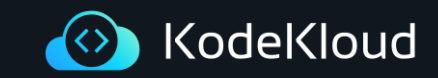

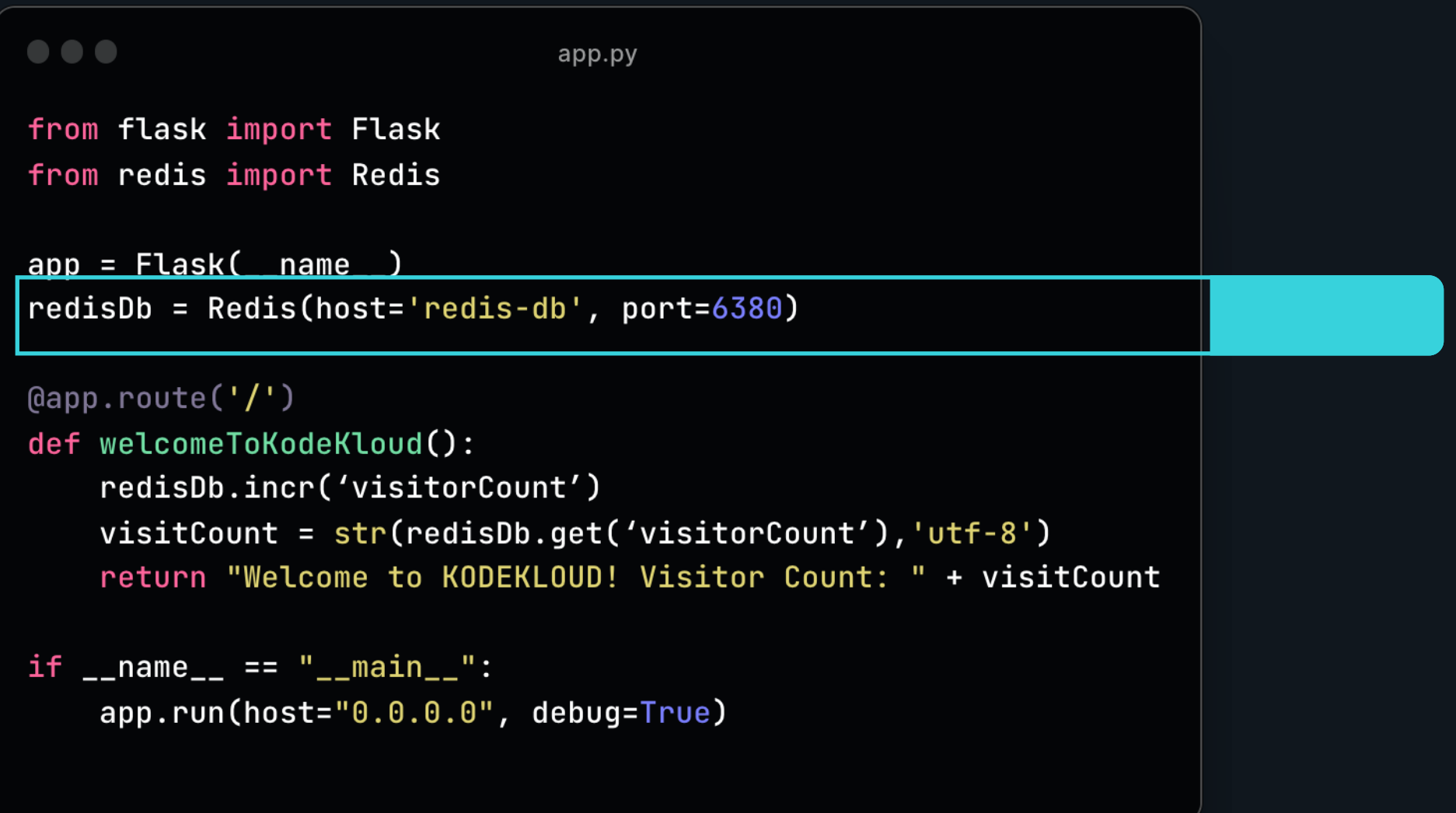

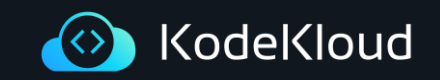
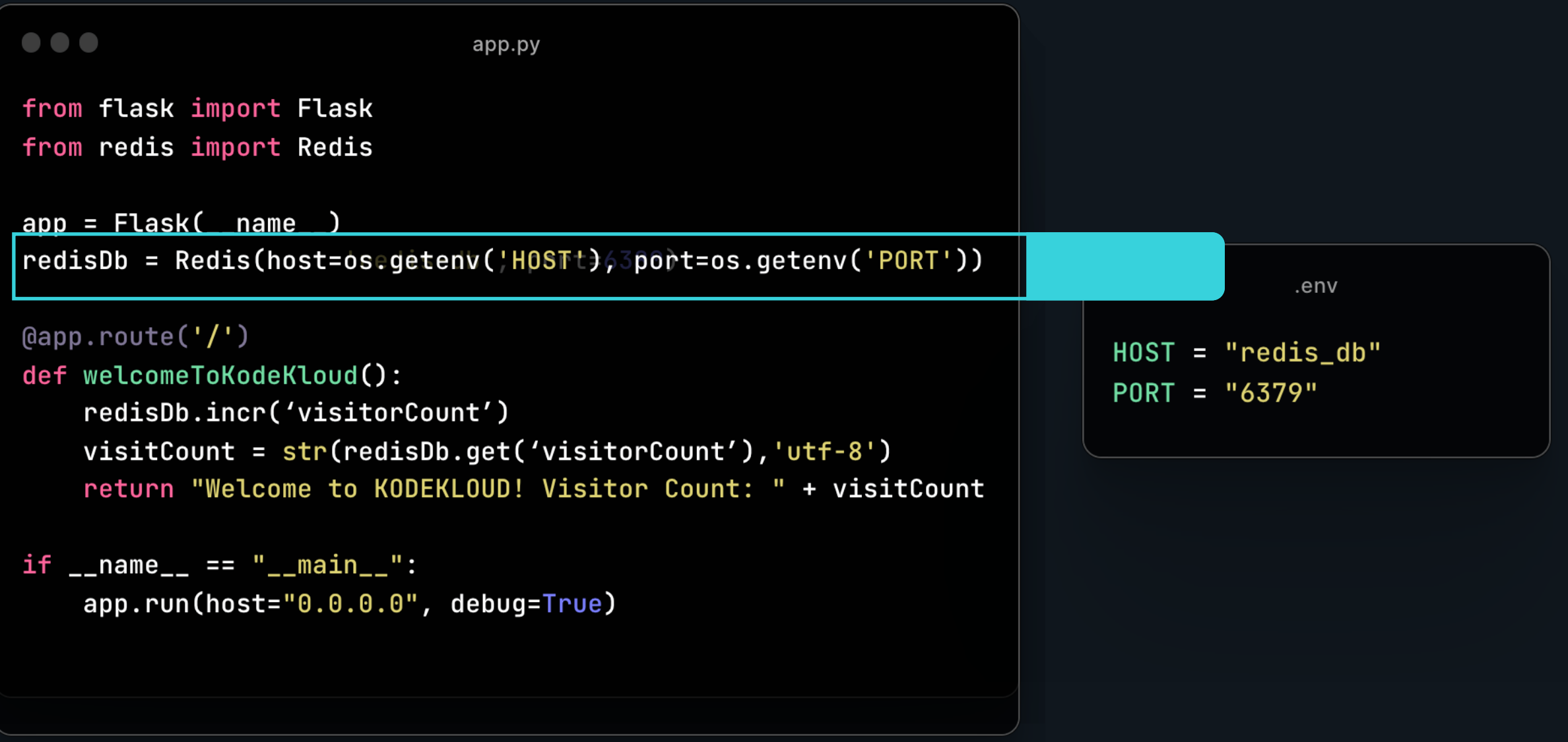

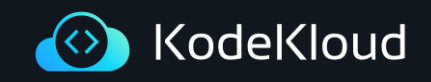

☝️ The twelve-factor app stores config in environment variables.

## III Config

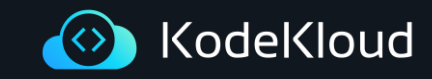

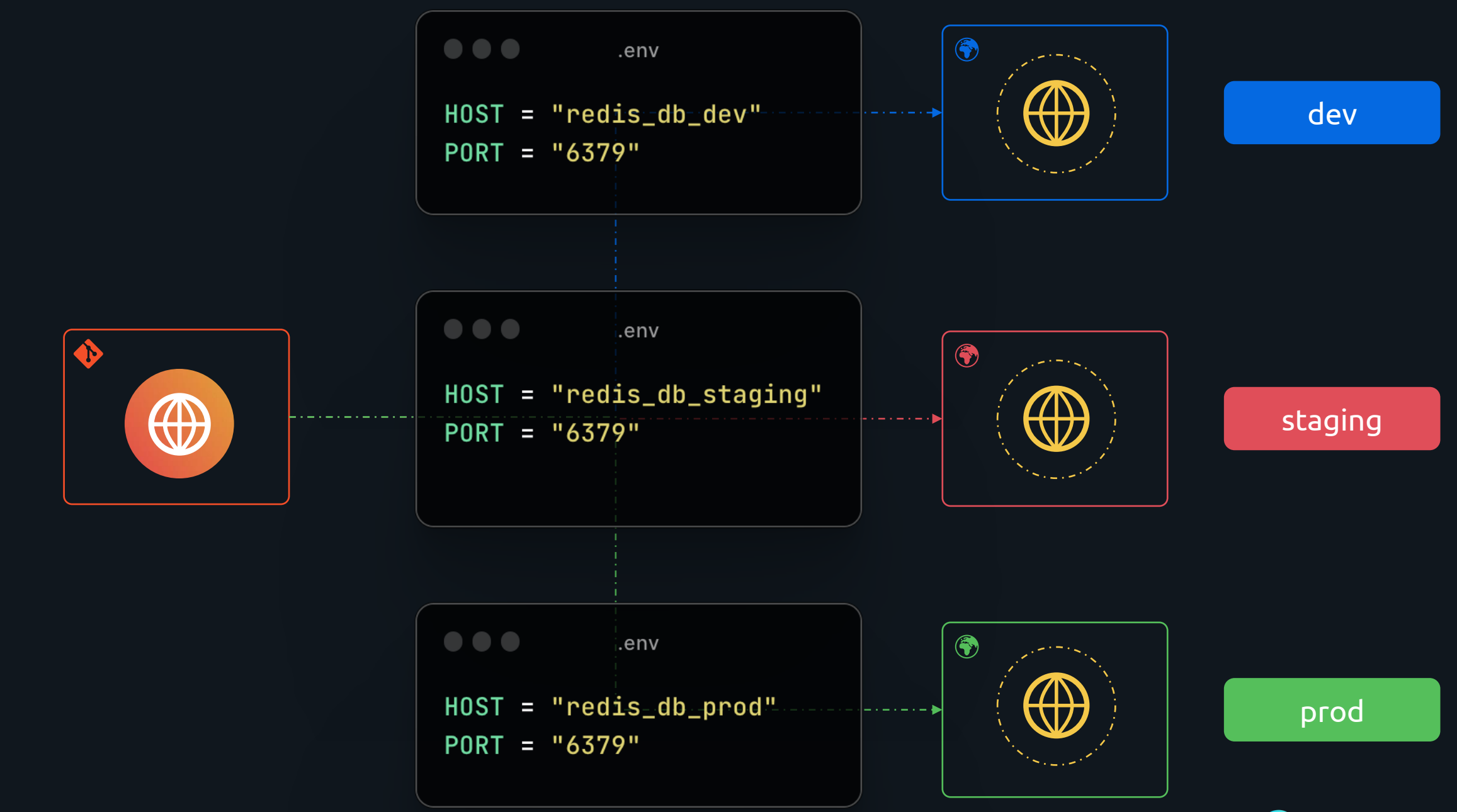

KodeKloud  $\left(\langle \rangle \right)$ 

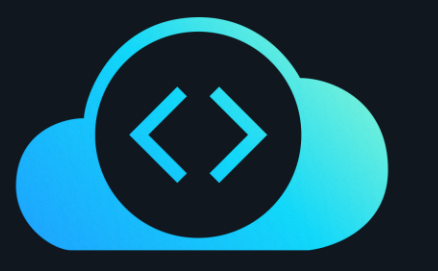

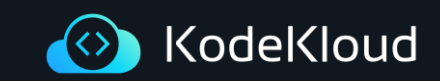

### V Build, release, run

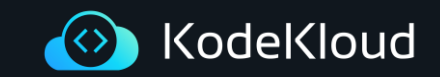

#### $\bullet\bullet\bullet$

app.py

from flask import Flask from redis import Redis

```
app = False(\_name-)redisDb = Redis(host=os.getenv('HOST'), port=os.getenv('PORT'))
```
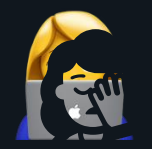

#### $\lbrack \text{deapp.route('/') }$

```
def welcomeToKodeKloud():
redisDb.incr('visitorCount')
visitCount = str(redisplay.get('visiont'), 'utf-8')return "Welcome to KODKLOUD! Visitor Count: " + visitCount
```

```
if _{\_}name _{\_} == "_{\_}main _{\_}":
  app.run(host="0.0.0.0.", debug=True)
```
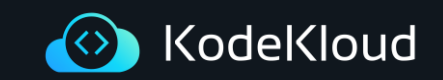

#### 

app.py

from flask import Flask from redis import Redis

 $app = Flask(\_name-)$ redisDb = Redis(host=os.getenv('HOST'), port=os.getenv('PORT'))

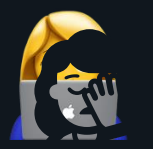

#### $\lbrack \text{depp.route('/') }$

def welcomeToKodeKloud(): redisDb.incr('visitorCount') visitCount = str(redisDb.get('visitorCount'),'utf-8') return "Welcome to KODKLOUD! Visitor Count: " + visitCount

if  $_{-}$ name $_{-}$  == " $_{-}$ main $_{-}$ ": app.run(host="0.0.0.0", debug=True)

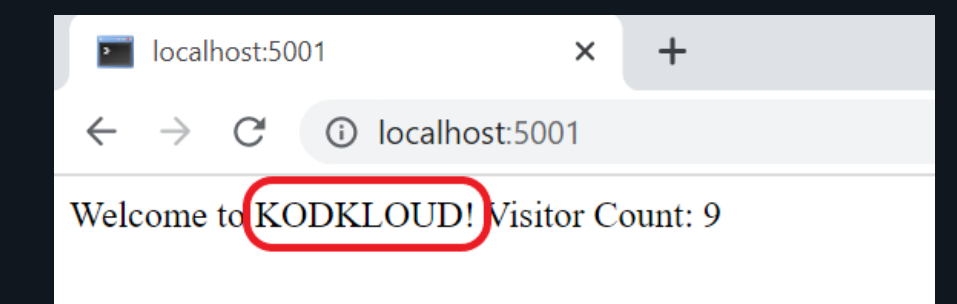

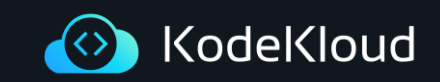

☝️The twelve-factor app uses strict separation between the build, release, and run stages.

### $\boldsymbol{\mathrm{V}}$ Build, release, run

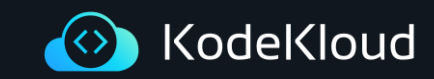

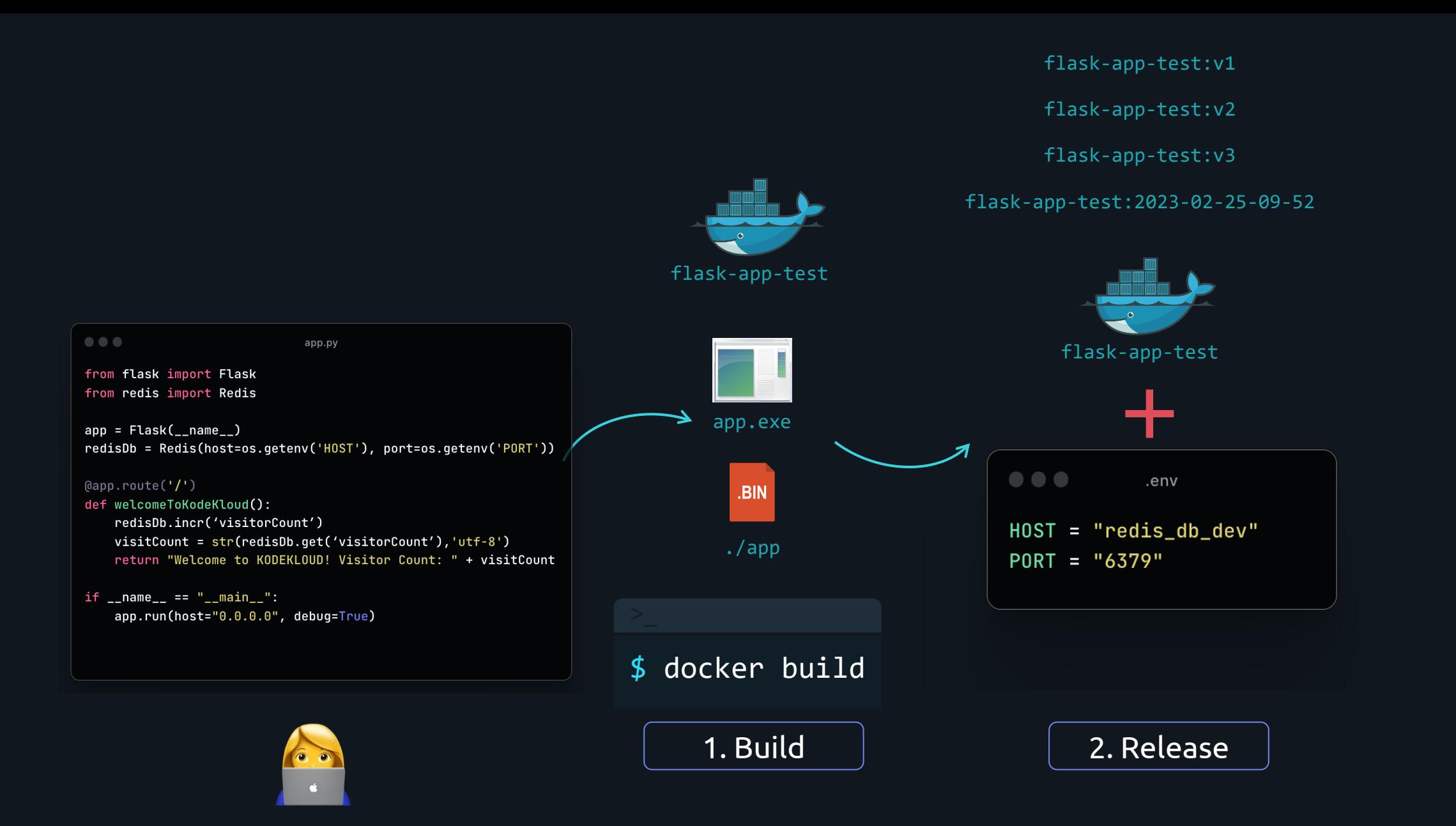

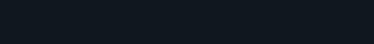

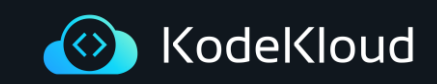

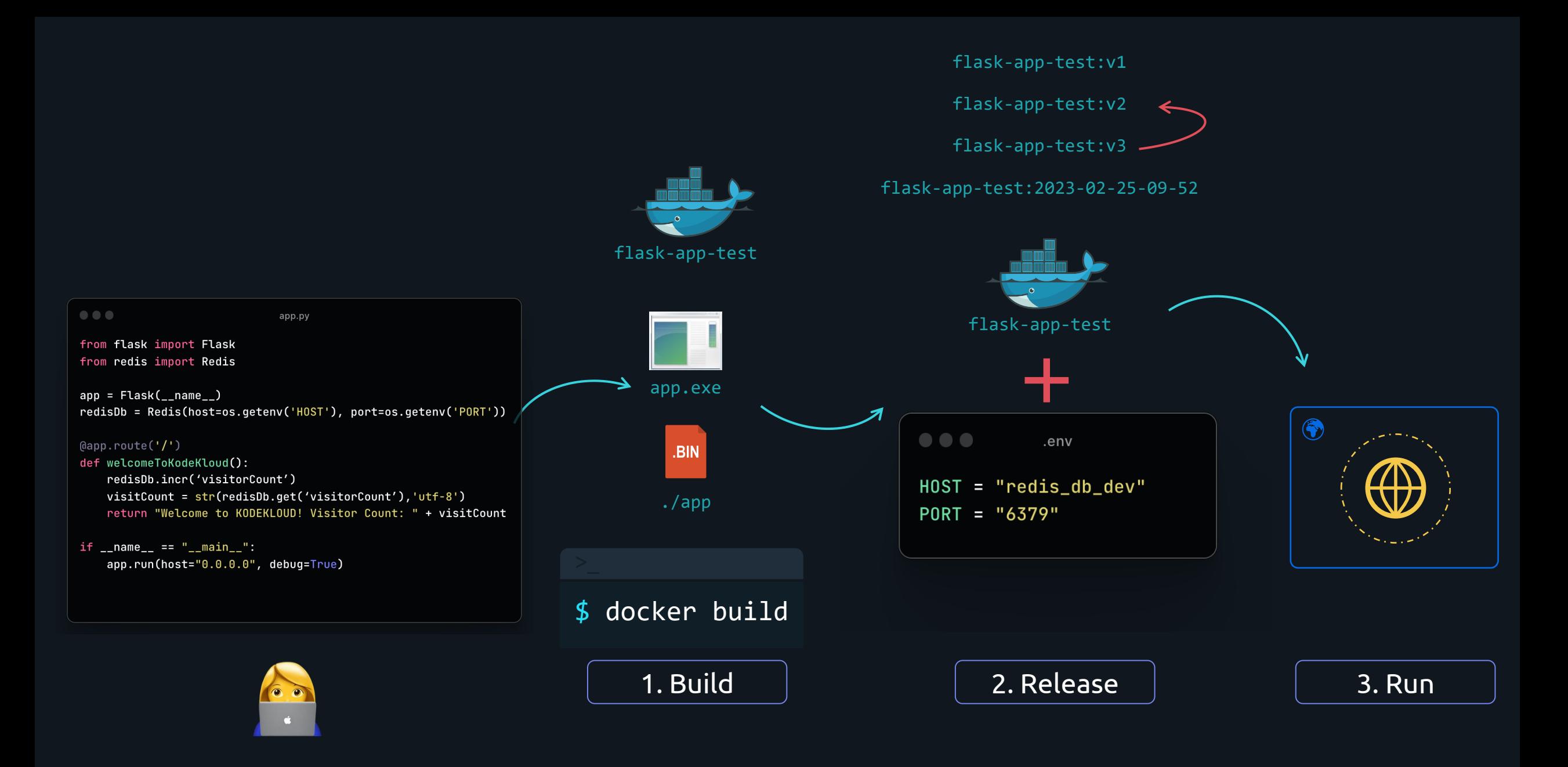

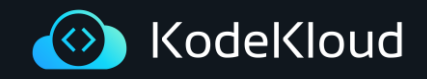

☝️The twelve-factor app uses strict separation between the build, release, and run stages.

### $\boldsymbol{\mathrm{V}}$ Build, release, run

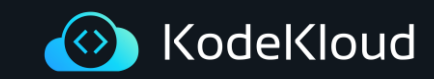

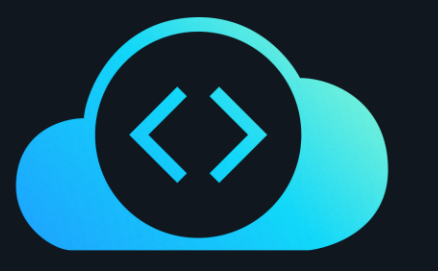

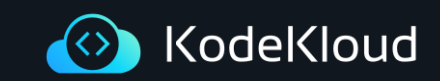

## VII Port Binding

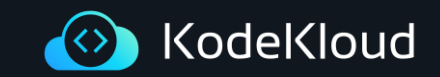

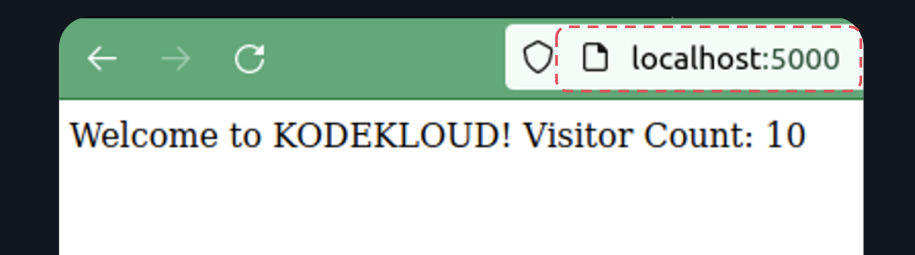

#### 

app.py

from flask import Flask from redis import Redis

 $app = Flask(\_name_)$ redisDb = Redis(host=os.getenv('HOST'), port=os.getenv('PORT'))

#### (eapp.route('/')

def welcomeToKodeKloud(): redisDb.incr('visitorCount') visitCount = str(redisDb.get('visitorCount'), 'utf-8') return "Welcome to KODEKLOUD! Visitor Count: " + visitCount

```
if __name__ == "__main__":
 app.run(host="<math>0.0.0.0"</math>, debug=True)
```
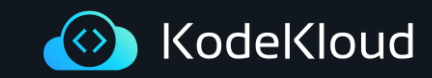

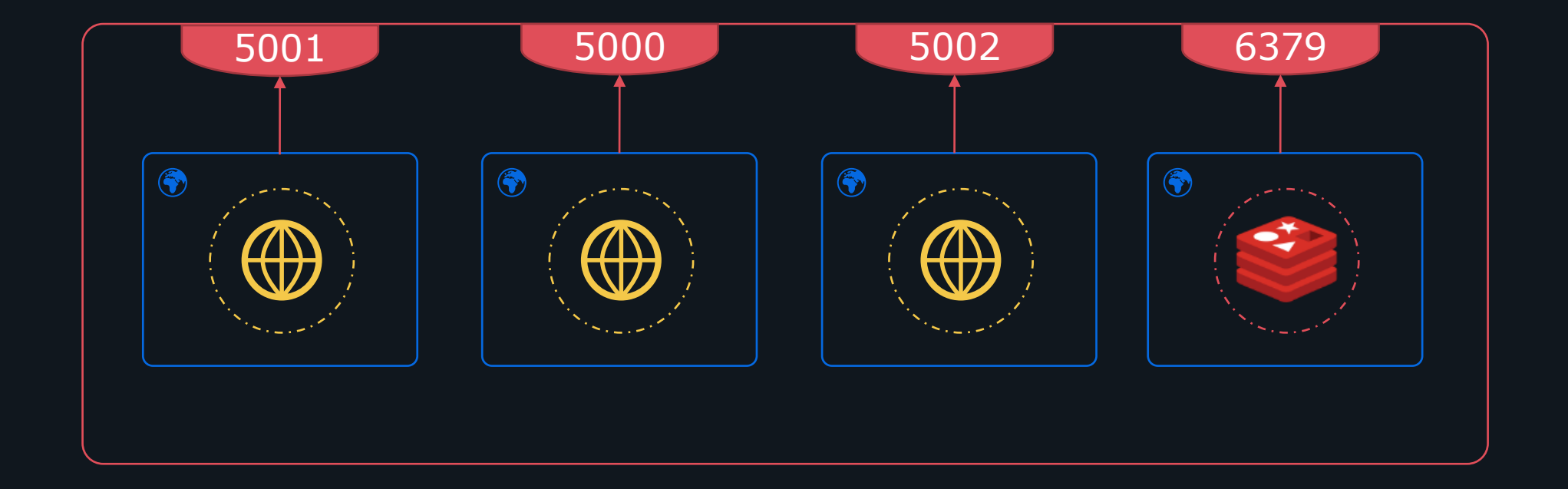

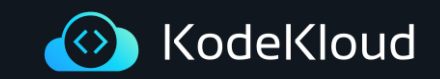

☝️The twelve-factor app is completely self-contained

### VII Port Binding

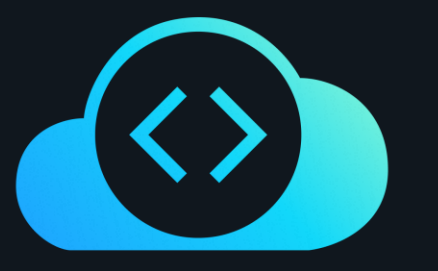

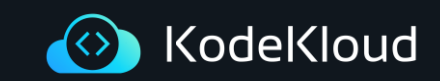

☝️ The twelve-factor app's processes are disposable, meaning they can be started or stopped at a moment's notice.

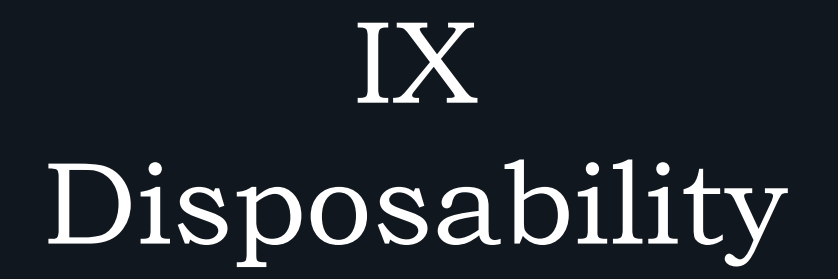

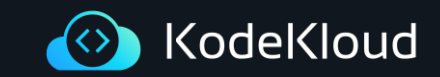

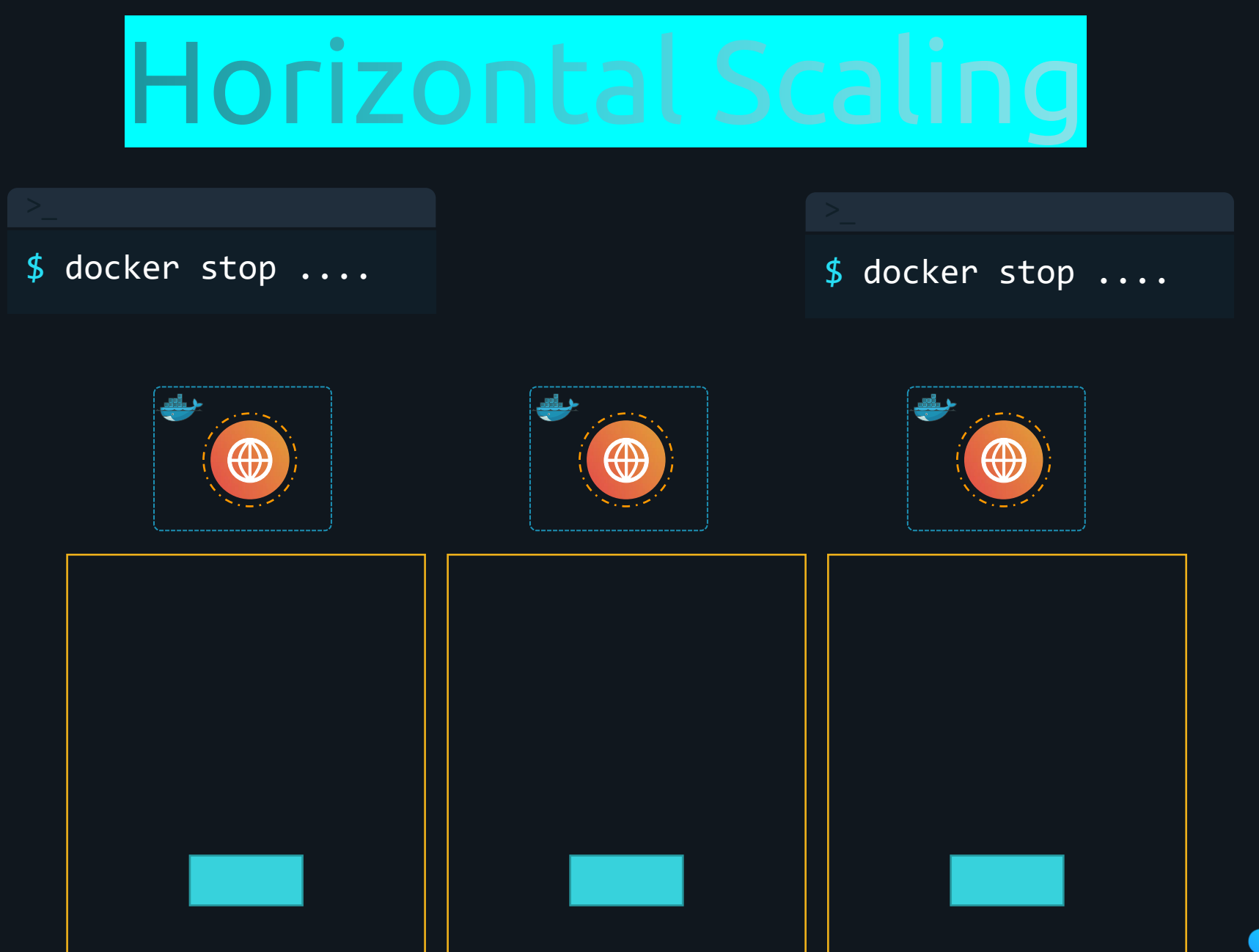

KodeKloud  $\langle \langle \rangle$ 

☝️ The twelve-factor app's processes are disposable, meaning they can be started or stopped at a moment's notice.

☝️ The twelve-factor app's processes should shutdown gracefully when they receive a SIGTERM signal from the process manager.

> IX Disposability

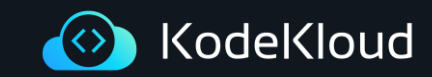

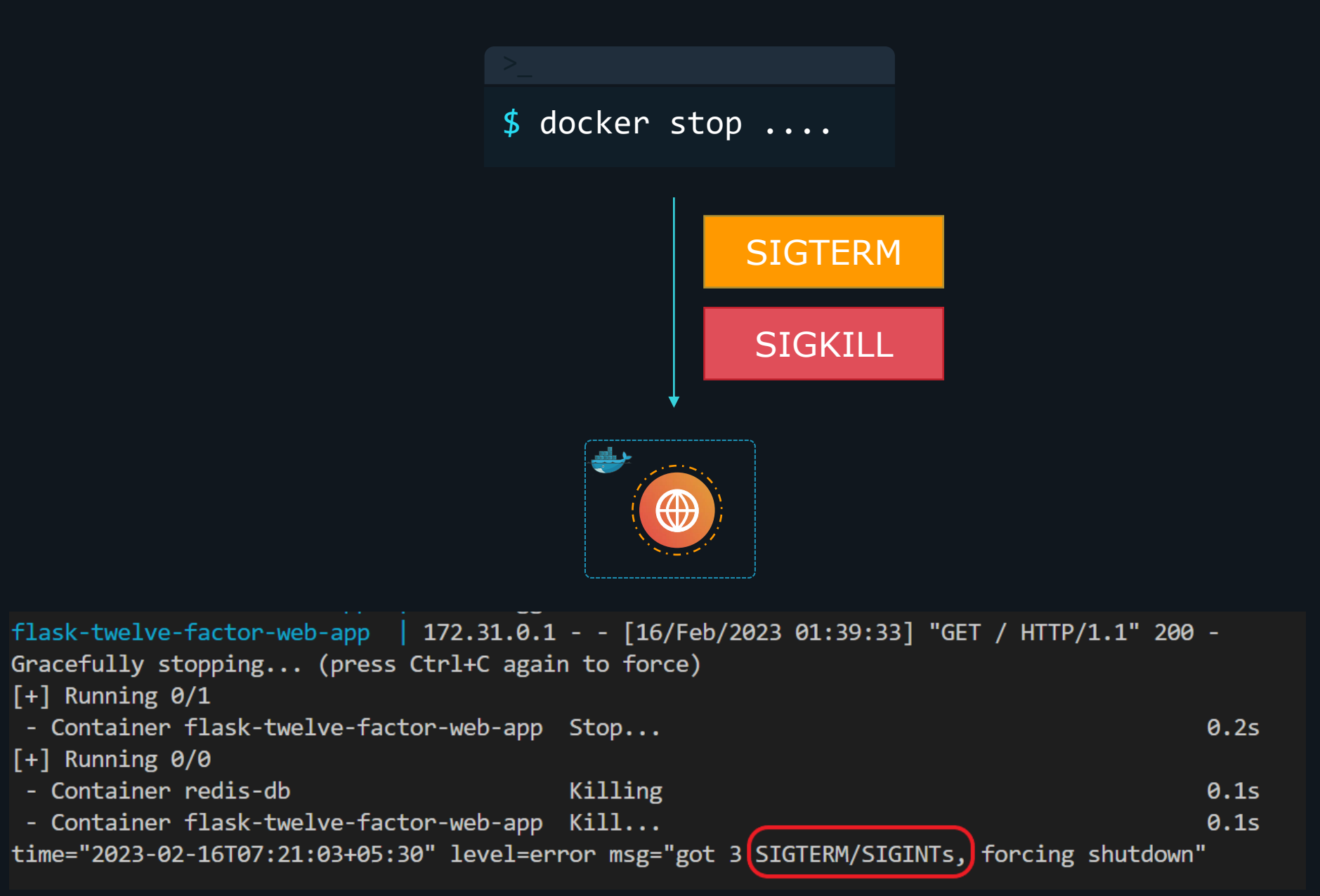

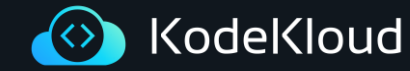

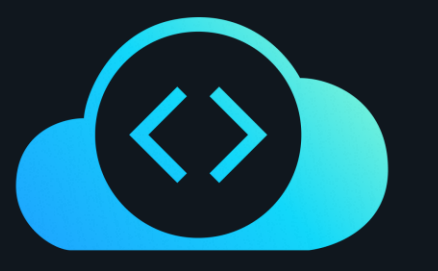

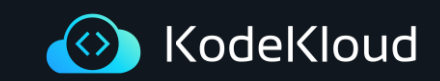

## X Dev/prod parity

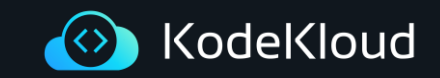

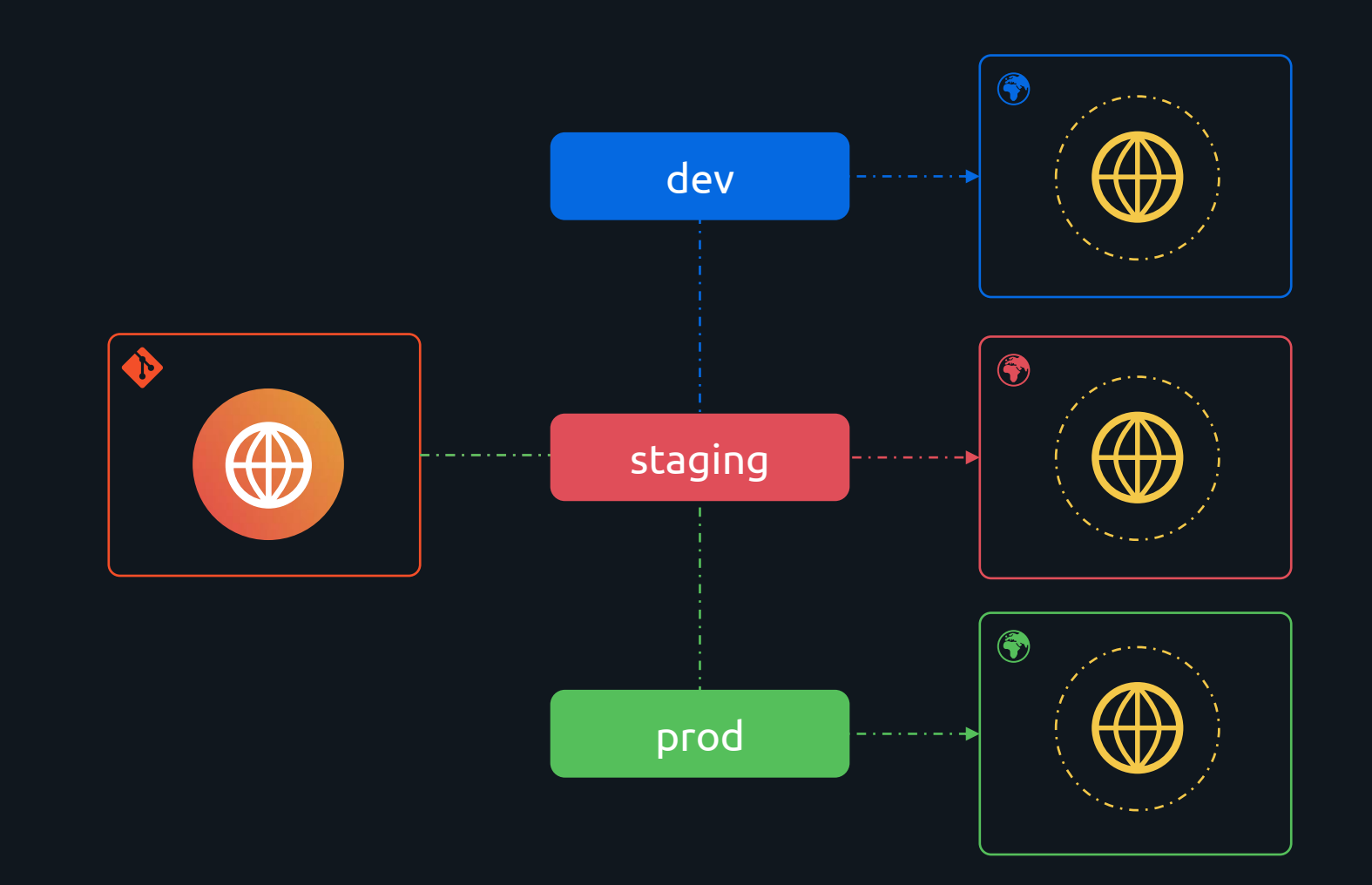

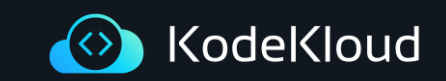

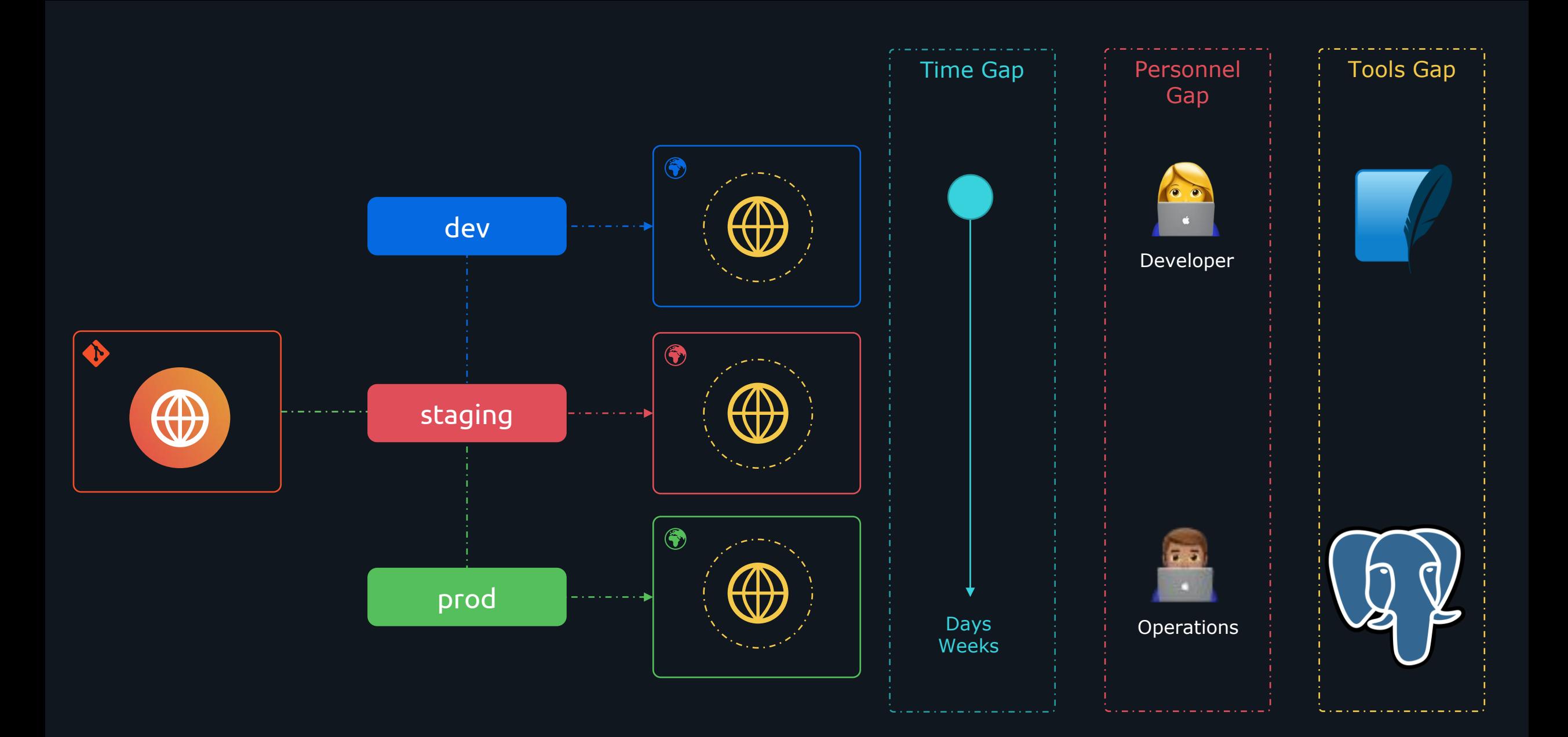

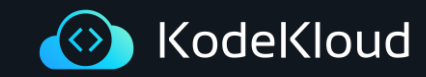

☝️ The twelve-factor app is designed for continuous deployment by keeping the gap between development and production small.

☝️ The twelve-factor developer resists the urge to use different backing services between development and production.

> $\bm{\mathsf{X}}$ Dev/prod parity

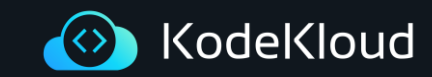

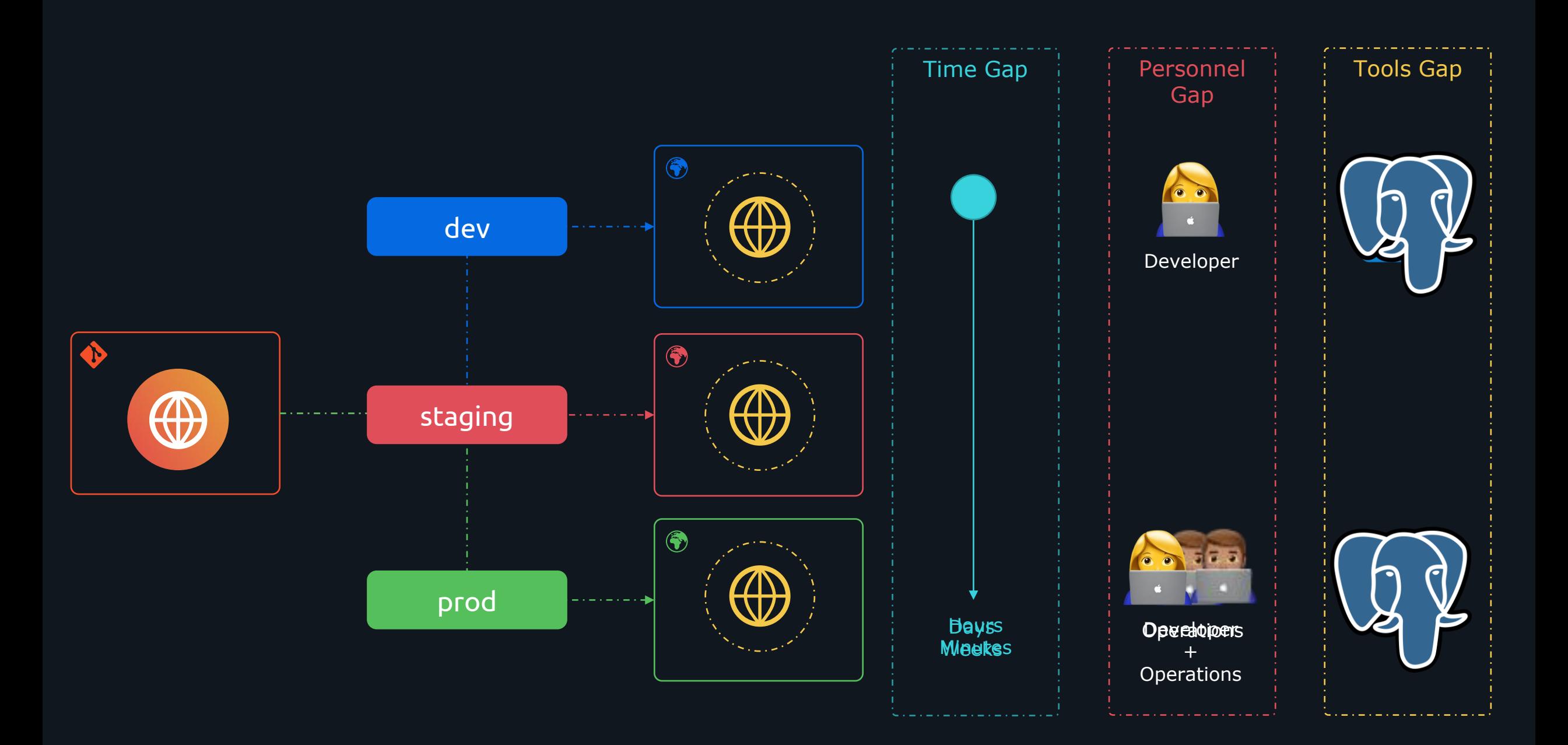

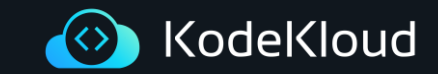

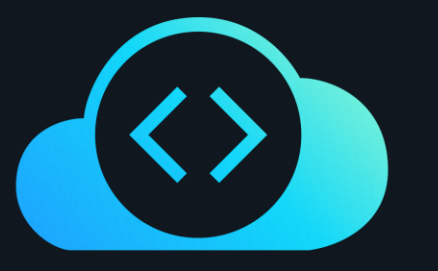

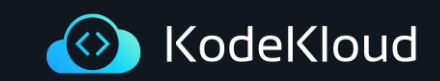

# XI<br>Logs

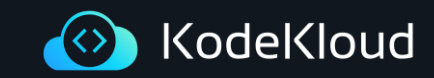

#### $\bullet\bullet\bullet$ app.py \* Serving Flask app 'main' \* Debug mode: on \* Running on all addresses (0.0.0.0) \* Running on http://127.0.0.1:8080 Press CTRL+C to quit \* Restarting with stat \* Debugger is active! \* Debugger PIN: 547-019-069  $127.0.0.1 - [25/Feb/2023 16:19:24]$  "GET / HTTP/1.1" 200 -127.0.0.1 - - [25/Feb/2023 16:19:24] "GET /favicon.ico HTTP/1.1" 404 - $127.0.0.1 - [25/Feb/2023 16:19:26]$  "GET / HTTP/1.1" 200 - $127.0.0.1 - [25/Feb/2023 16:19:27]$  "GET / HTTP/1.1" 200 -127.0.0.1 - - [25/Feb/2023 16:19:27] "GET / HTTP/1.1" 200 -

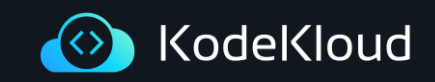

 $\begin{array}{c} 0 & 0 & 0 \\ \end{array}$ 

app.py

from fluent import sender

# for remote fluent logger = sender.FluentSender('app', host='host', port=24224)

# Use current time logger.emit('follow', {'from': 'userA', 'to': 'userB'})

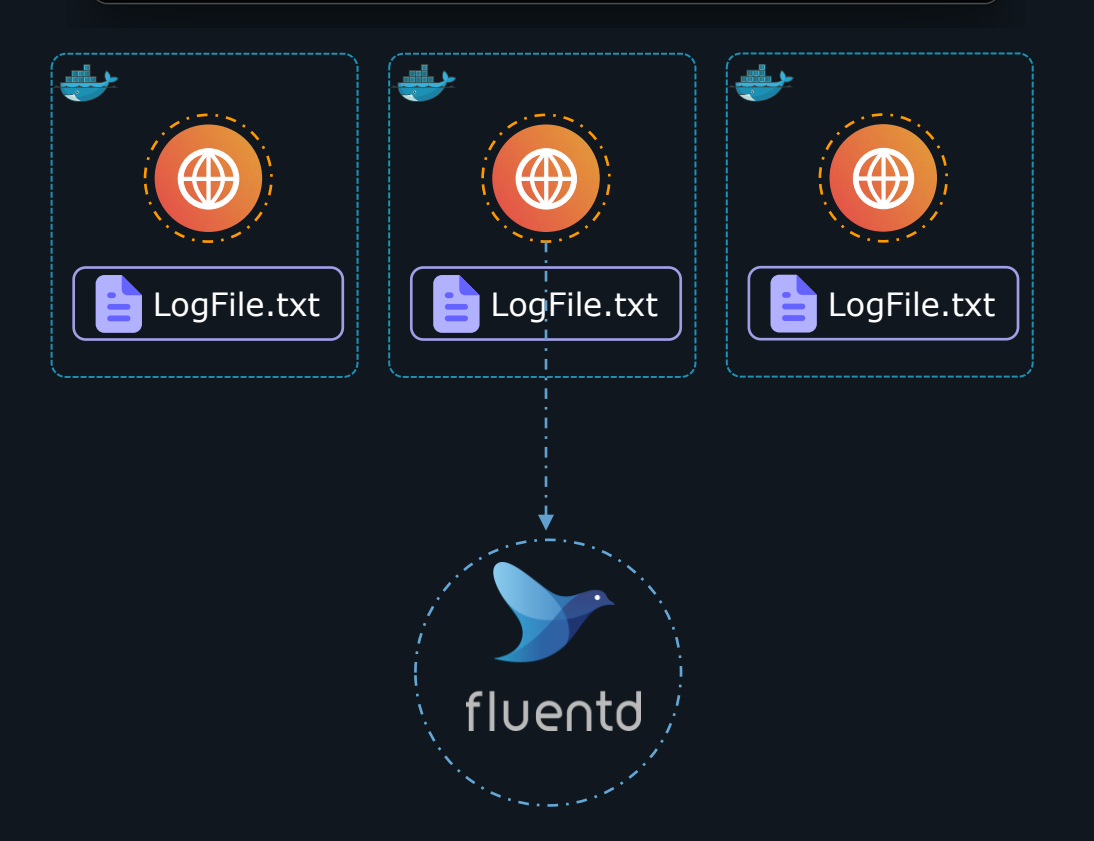

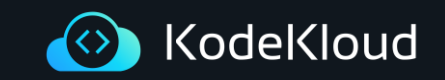

☝️ A twelve-factor app never concerns itself with routing or storage of its output stream.

☝️ Store logs in a centralized location in a structured format.

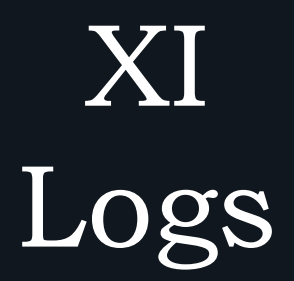

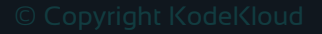

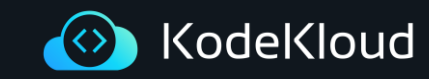

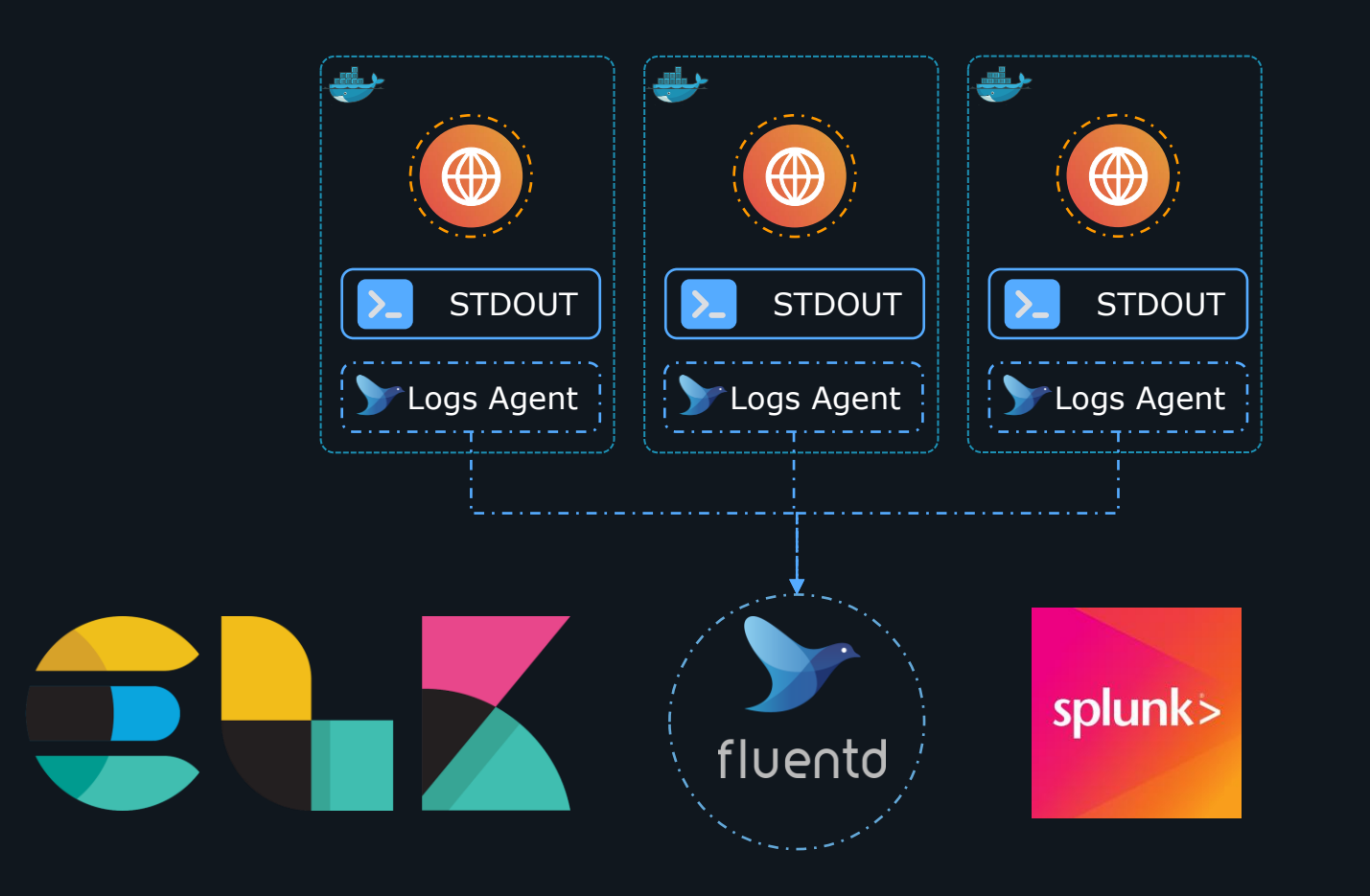

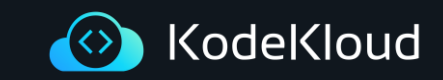

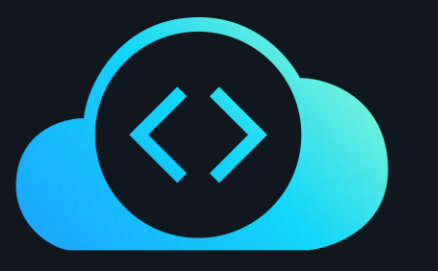

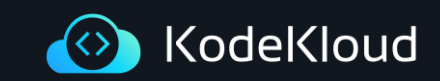

### XII Admin Processes

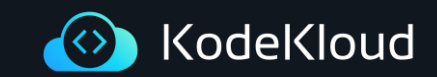

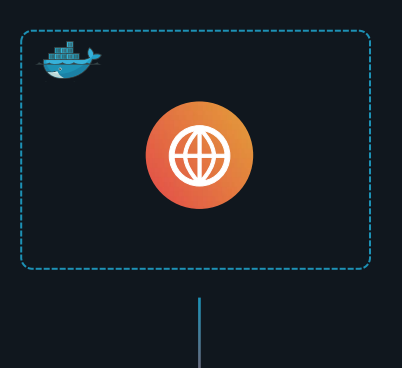

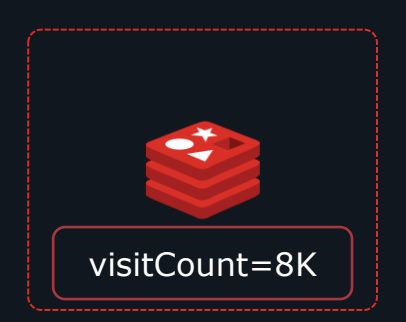

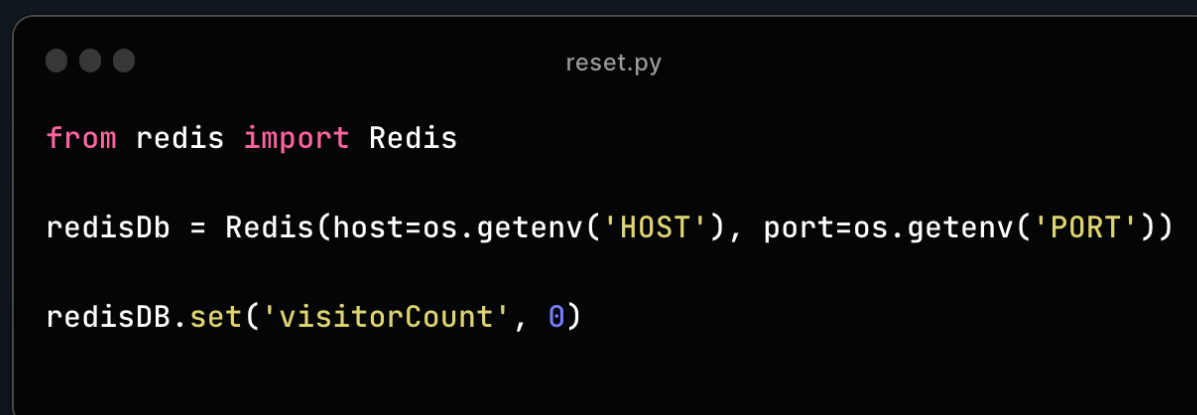

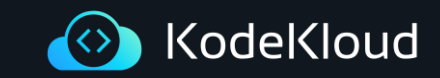
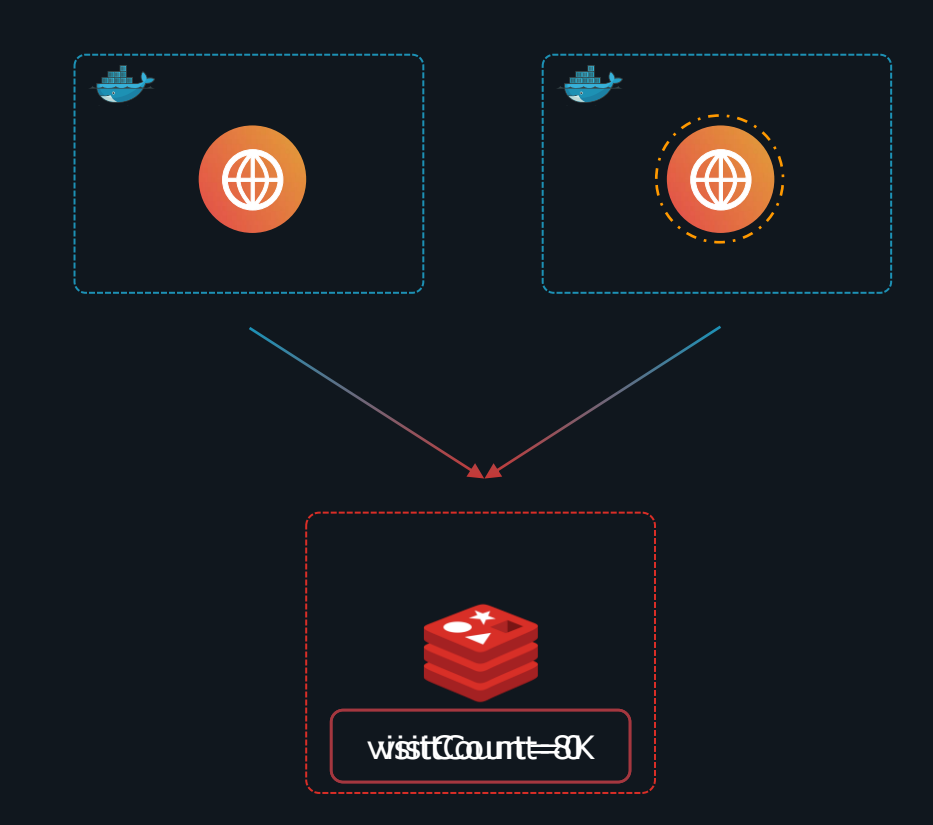

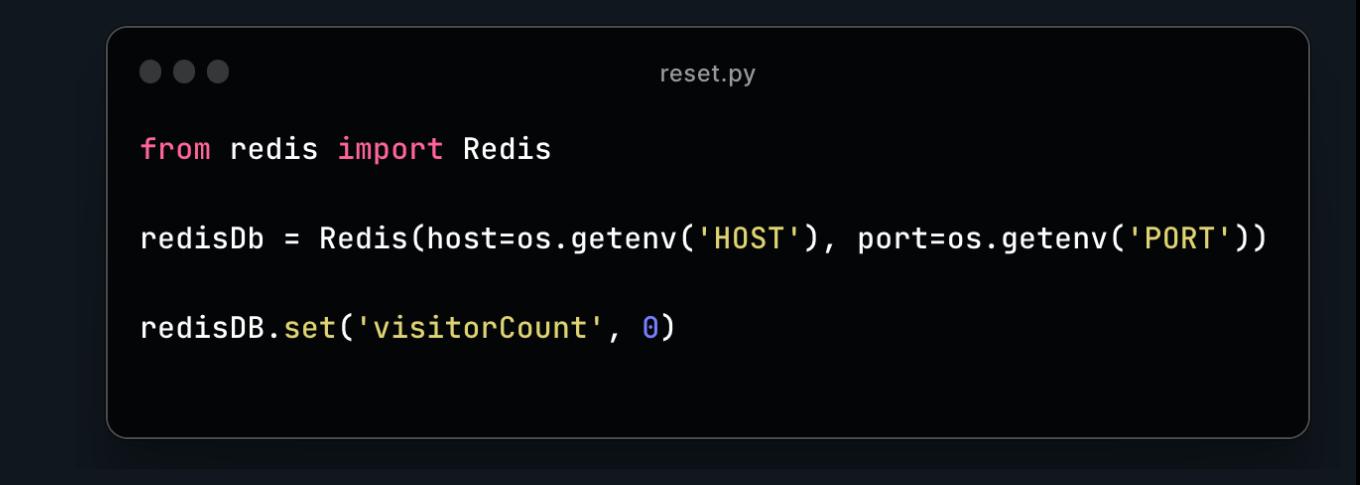

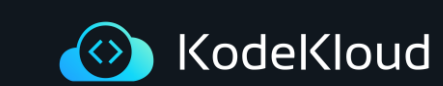

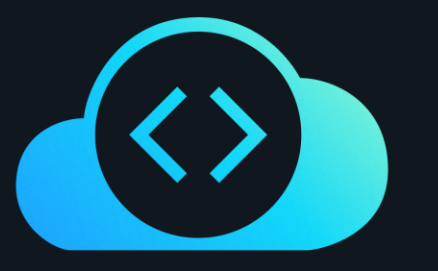

## KodeKloud

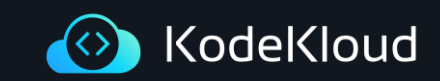